## **ANEXO 6**

## **RENDICION DE GASTOS**

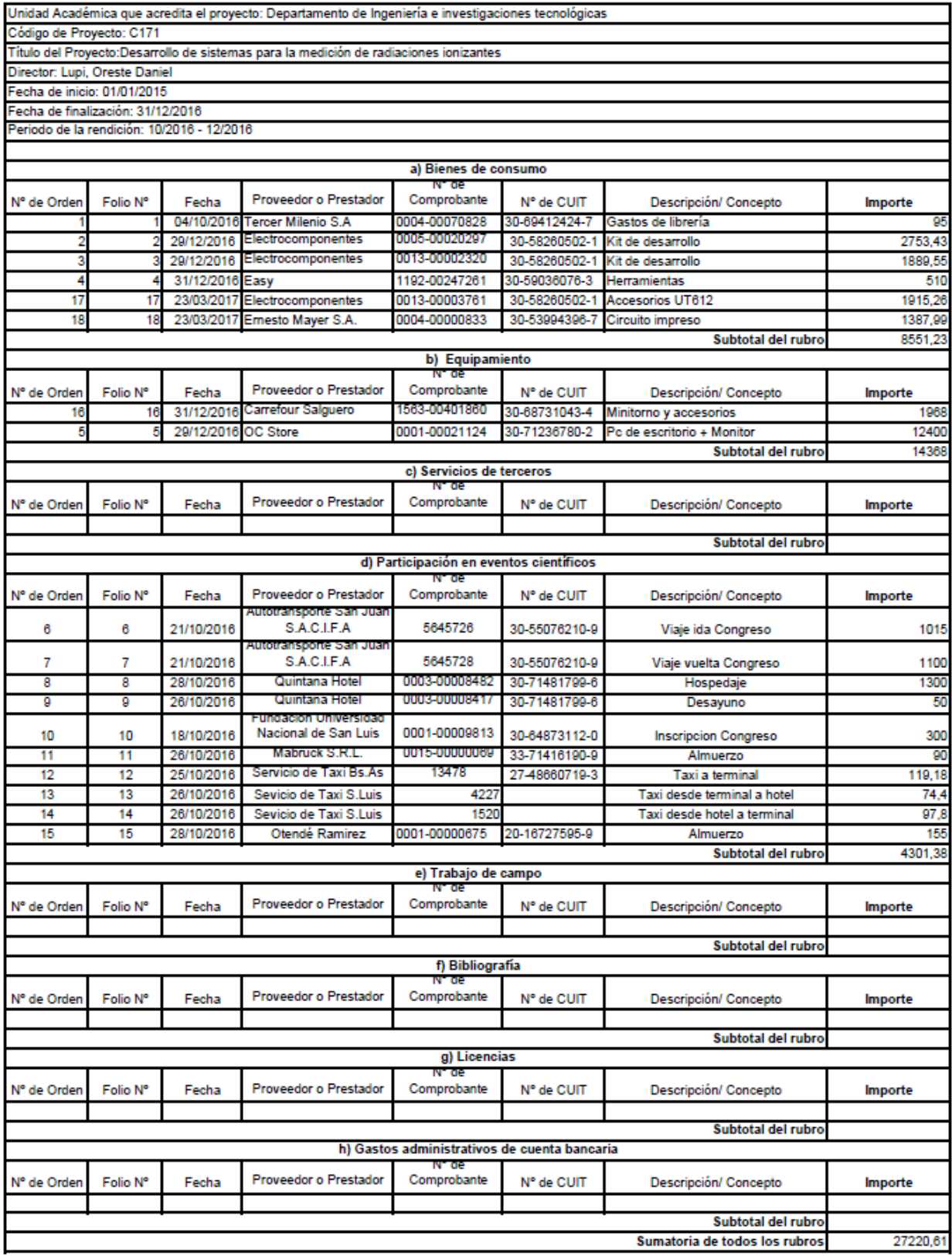

La información que consta en este rendición de fondos y detalle de movimientos de la cuenta bancaria del proyecto tiene el carácter de declaración jurada.

Aclaración

## **ANEXO 3**

## **ALTAS Y BAJAS**

Estimado Dr. Daniel Giulianelli:

 Quien suscribe, Mg. LUPI Oreste Daniel, DNI N° 4.557.584, en mi carácter de Director del proyecto **"Desarrollo de sistemas para la medición de radiaciones ionizantes"** solicito la baja de PANZA, Gustavo; DNI N° 29.331.521 a partir del 01 de Marzo del 2016. La misma se debe a un pedido del mismo por no poder cumplir con las tareas a raíz de cuestiones laborales ajenas al proyecto.

> San Justo, 01 de Marzo del 2016 ………………………………. **Lugar y Fecha** Firma del Director

………Oreste Daniel LUPI…. **Aclaración**

> 4.557.584 **DNI**

Estimado Mg. Oreste Daniel Lupi:

 Quien suscribe, PANZA, Gustavo; DNI N° 29.331.521, en mi carácter de miembro del proyecto **"Desarrollo de sistemas para la medición de radiaciones ionizantes"** solicito la baja del mismo. La solicitud se debe a no poder cumplir con las tareas asignadas a raíz de cuestiones laborales ajenas al proyecto.

> San Justo, 01 de Marzo del 2016<br>**Eugar y Fecha Eugar Integrational Elitera Lugar y Fecha**

……… Gustavo Panza…. **Aclaración**

> 29.331.521 **DNI**

Estimado Dr. Daniel Giulianelli:

 Quien suscribe, Mg. LUPI Oreste Daniel, DNI N° 4.557.584, en mi carácter de Director del proyecto **"Desarrollo de sistemas para la medición de radiaciones ionizantes"** solicito la baja de SOARES, Hernan; DNI N° 26.626.687 a partir del 01 de Marzo del 2016. La misma se debe a un pedido del mismo por no poder cumplir con las tareas a raíz de cuestiones laborales ajenas al proyecto.

> San Justo, 01 de Marzo del 2016 ………………………………. **Lugar y Fecha** Firma del Director

………Oreste Daniel LUPI…. **Aclaración**

> 4.557.584 **DNI**

Estimado Mg. Oreste Daniel Lupi:

 Quien suscribe, SOARES, Hernán; DNI N° 26.626.687, en mi carácter de miembro del proyecto **"Desarrollo de sistemas para la medición de radiaciones ionizantes"** solicito la baja del mismo. La solicitud se debe a no poder cumplir con las tareas asignadas a raíz de cuestiones laborales ajenas al proyecto.

> San Justo, 01 de Marzo del 2016<br>**Eugar y Fecha Eugar de Eugar de Eugar de Eugar de Eugar de Eugar de Eugar de Euga Lugar y Fecha**

……… Hernán Soares…. **Aclaración**

> 26.626.687 **DNI**

## **ANEXO 5**

# **CERTIFICADOS**

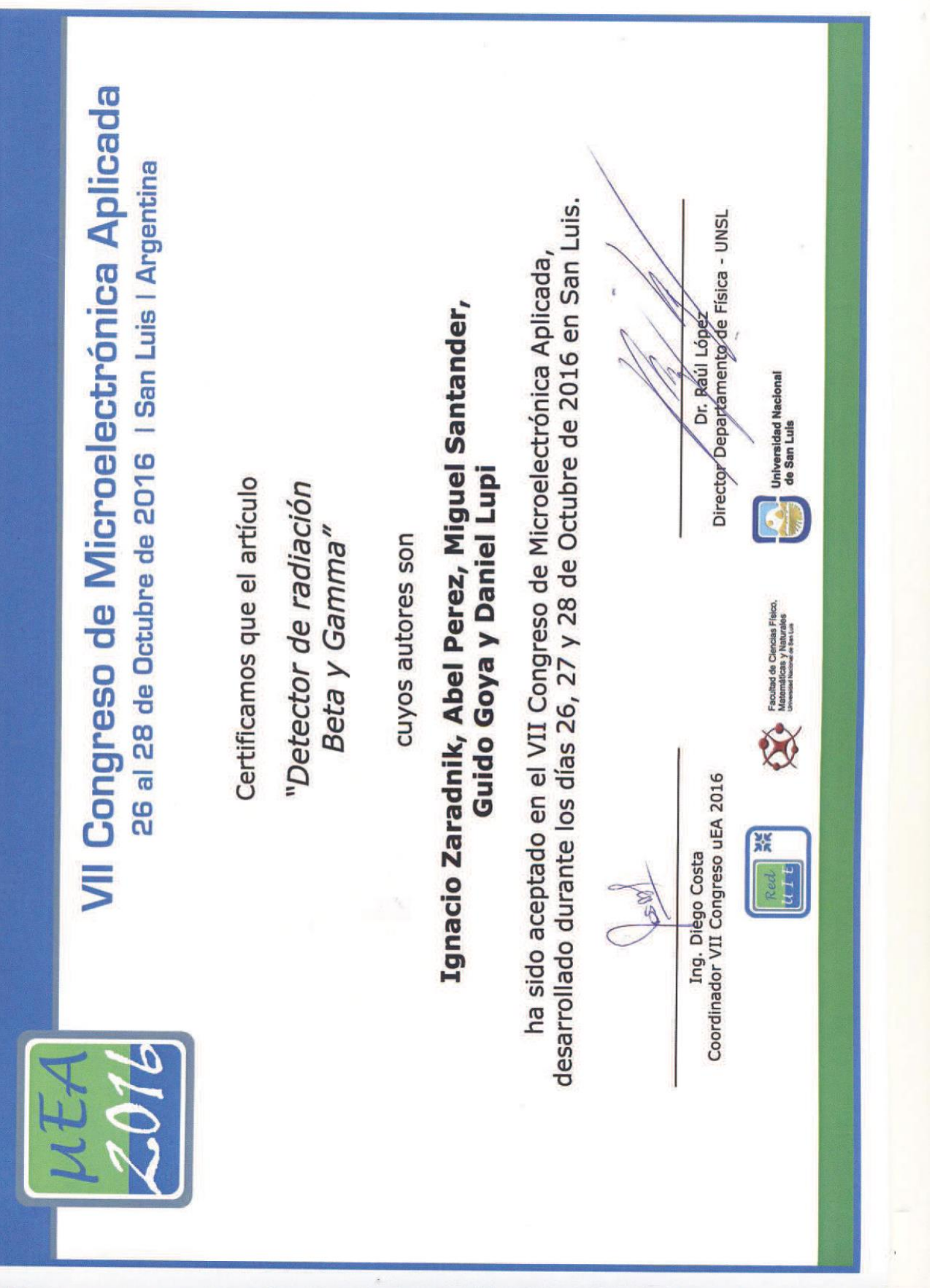

 $-$ 

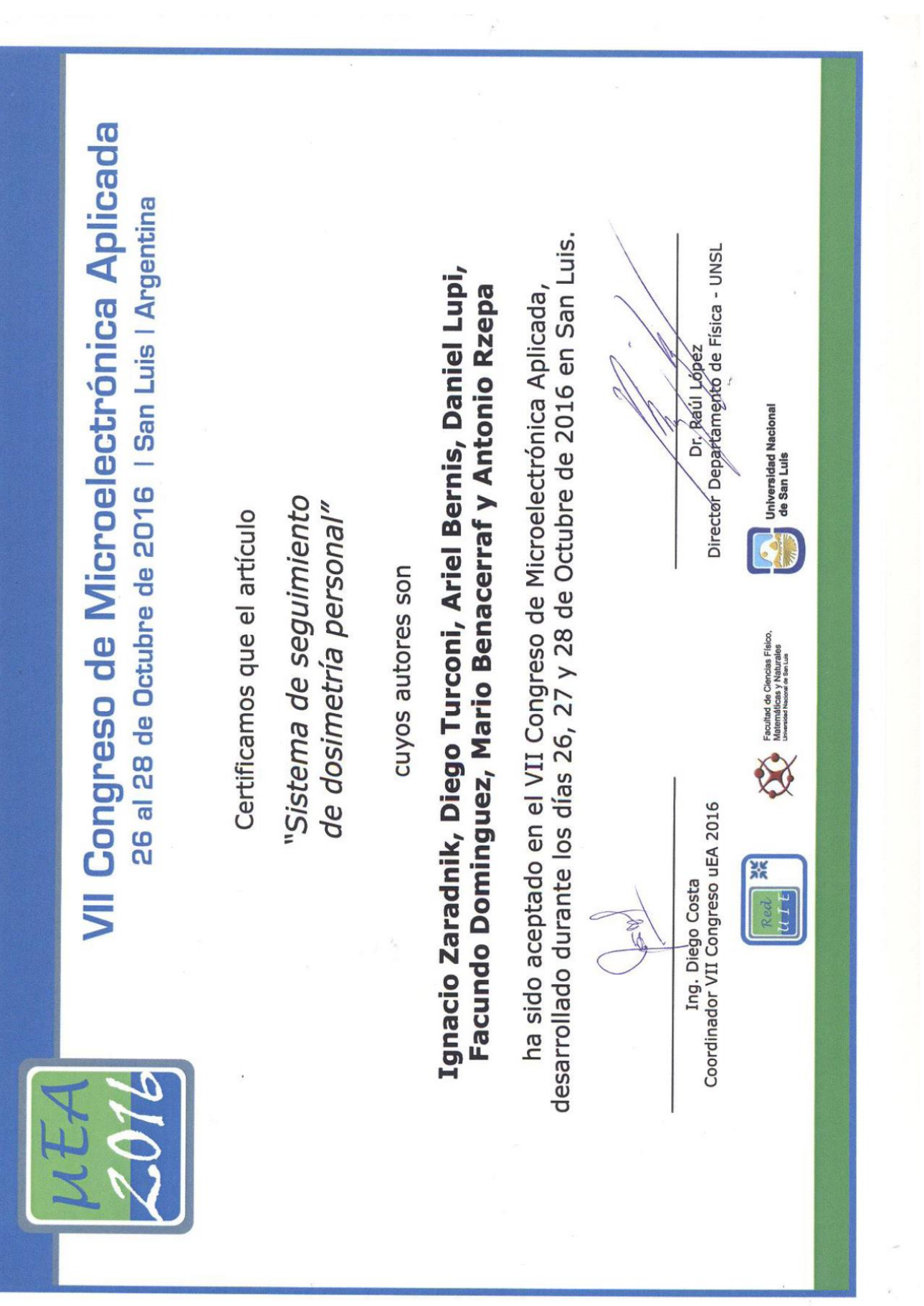

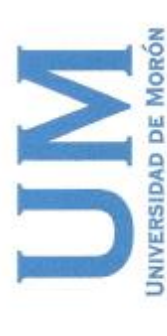

Por medio del presente se certifica que el

Ing. Ignacio Zaradnik

ha participado en carácter de Disertante

en el ámbito de las XIV Jornadas Académicas de la Facultad,

llevadas a cabo el día 16 de septiembre en la Universidad de Morón

con el tema «IOT (Internet de las cosas)».

|Ng: FernJando Szklanary<br>|-<br>|Facultado el Infector da Carriera<br>|Regional Micagon y Tecnicals Especiales

Morón, 16 de septiembre de 2016

""" COORDINADORA JORNADAS<br>FACILITAD DE ÎNFORMATICA, CENCIAS DE LA<br>COMUNICACIÓN Y TÉCNICAS ESPECIALES LIC. SONIA ZUGIÁ DE JAUSORO

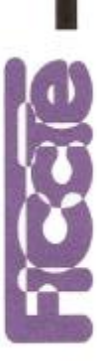

## **ANEXO 4**

# **ARTICULOS**

## Detector de radiación Beta y Gamma

Perez, Abel<sup>1</sup>; Goya, Guido<sup>1</sup>; Santander, Miguel<sup>1</sup> <sup>1</sup>Cátedra de Tecnología Electrónica, Departamento de Ingeniería e Investigación Tecnológica Universidad Nacional de la Matanza. Buenos Aires. Argentina abelard17@yahoo.com.ar

Resumen-En el presente trabajo se pretende explicar en forma detallada el diseño de un detector de partículas Beta y rayos Gamma. Para esto se parte de una clasificación de las radiaciones ionizantes, sus posibles efectos sobre el ser humano y sus aplicaciones. Se presentan los distintos tipos de detectores y se detallan las distintas partes de nuestro detector así como los componentes que lo conforman. Finalmente se presentan las pruebas realizadas y sus resultados.

Palabras Claves- particulas Beta; rayos Gamma; radiación ionizante; diodos PIN.

#### I. INTRODUCCION

Cuando se habla de radiación se entiende que es energía en movimiento, ya sea a través de partículas (alfa, beta, neutrones) u ondas electromagnéticas (rayos Gamma, rayos X, luz visible, radiación infrarroja). Además de esta primera clasificación por su naturaleza, las radiaciones se pueden clasificar por su fuente (natural o artificial) y por su efecto biológico (radiaciones ionizantes o no ionizantes), siendo esta última muy importante a tener en cuenta cuando se utilizan las radiaciones con fines prácticos [1].

Las radiaciones ionizantes (o de alta energía) son aquellas capaces de retirar un electrón orbital del átomo con el que interactúan. En aquellos casos que la radiación interactúa con tejido humano, las células del mismo pueden resultar dañadas. Si el daño es lo suficientemente grande como para que tengan que intervenir los mecanismos de reparación, se pueden generar errores en la réplica del material genético inducidos por la propia radiación, pudiendo crear tumores de carácter mutagénico [2]. Tal efecto maligno tiene que ser controlado, por lo tanto el uso de radiaciones ionizantes debe ser regulado por normas y leyes. En nuestro país, de esto se encarga la Autoridad Regulatoria Nuclear (ARN) que es la institución del Estado dedicada al control y fiscalización de la actividad nuclear [3].

Las aplicaciones de las radiaciones ionizantes son variadas, las más difundidas son aquellas asociadas a la medicina como ser la radiología, tomografías o radioterapia  $[4][5][6]$ , pero también encontramos aplicaciones agroalimentarias e industriales [7][8][9][10].

A raíz del gran uso de estas radiaciones y de los efectos que estas pueden producir al ser humano, surge la necesidad de contar con dispositivos capaces de la detección y medición de las mismas, así como la medición de la dosis absorbida por

Lupi Oreste<sup>2</sup>; Zaradnik, Ignacio<sup>1,2</sup> <sup>2</sup>Laboratorio de Inteligencia Ambiental Departamento de Ingeniería e Investigación Tecnológica Universidad Nacional de la Matanza. Buenos Aires. Argentina izaradnik@yahoo.com.ar

el personal involucrado. El presente trabajo pretende continuar la línea de investigación comenzada con los detectores de rayos X [11], ampliando la metodología empleada a partículas Beta y radiación Gamma.

#### II. DETECTORES

Los distintos tipos de detectores utilizan los efectos que la radiación ionizante produce al interactuar con la materia, la ionización y la excitación. Por lo tanto los podemos agrupar de la siguiente forma [12]:

• Por ionización

Inmediatos  $\circ$ 

- Gaseosos (cámara de iones, Geiger - Muller)
- Semiconductores
- Retardados  $\circ$ 
	- De película fotográfica
- Por excitación

 $\circ$ 

o Inmediatos

- $\blacksquare$ De centelleo
- Retardados
	- ٠ Termoluminiscentes

Empresas como Fluke, a través de su división Biomedica, Electronic Control Concepts y Perspective Instruments [13][14][15][16], ofrecen productos para la medición de radiaciones ionizantes. Entre las características importantes que se detallan en estos productos tenemos: Entre las características más

- Tipo de detección
- Tipo de Radicación y el rango energético de esta.
- Rango de operación ۰

Estos parámetros son los mínimos que necesitamos para evaluar si el dispositivo es adecuado para una aplicación en particular.

El proyecto planteó el desarrollo de un detector por ionización de respuesta inmediata basado en semiconductores (diodos PIN), para la detección de partículas Beta y rayos Gamma.

#### III. DEFINICIÓN DEL SISTEMA

La Fig.1 muestra el diagrama en bloque del detector de radiación Beta y Gamma. Dicha radiación es detectada por el diodo PIN, a través de las cargas que se generan en él como resultado de la energía de la radiación incidente.

A continuación, se requiere de un circuito detector amplificador, ya que la corriente producida es de bajo valor, el cual además de amplificar la corriente la transformará en una tensión equivalente a fin de ser procesada por el microcontrolador que se encuentra a continuación. Una vez procesada la medición, la misma será presentada en un display de caracteres.

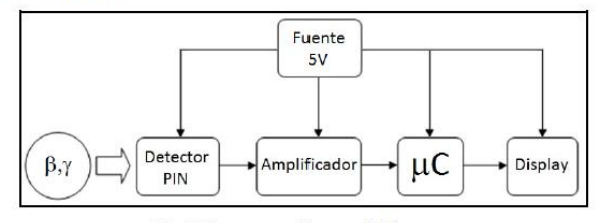

Fig.1. Diagrama en bloques del detector.

#### A. Diodo PIN

Un diodo PIN es un dispositivo semiconductor que opera como un resistor variable a frecuencias de RF y Microondas. A diferencia de un diodo Varicap, el cual es un dispositivo controlado por tensión, un diodo PIN es controlado por corriente. Las aplicaciones de estos diodos son numerosas como parte de sistemas RF y Microondas, pudiendo actuar como conmutadores. desfasadores, atenuadores moduladores. Así como también en circuitos de control de sistemas de imágenes por resonancia magnética y detectores de radiación [25].

Estos dispositivos están compuestos básicamente de una capa de material semiconductor tipo P y otra tipo N altamente conductoras, entre las cuales se introduce una capa de material semiconductor intrínseco (I) de poca conductividad, de aquí proviene su nombre. Cuando el diodo PIN es polarizado en inversa se produce un vaciamiento de portadores libres de la capa de material intrínseco. Expuesto este a una radiación, la energía de la misma es absorbida por los elementos de la estructura del semiconductor, si dicha energía es mayor o igual a la necesaria para que un electrón pase de la banda de valencia a la de conducción, un nuevo portador será generado. Para el silicio la energía necesaria es de 1,1eV. Este flujo de portadores en respuesta a la radiación constituye una fotocorriente que puede ser medida [25].

El diodo PIN utilizado como elemento sensor fue el BPW34 [17], uno de los motivos de su selección se fundamenta en el empleo del mismo diodo para el medidor de rayos X precedente a este proyecto [11]. Para futuros desarrollos se pretende utilizar otros dispositivos, como los productos de First Sensor [18] o Teviso Sensor Technologies Ltd.[19].

Con el fin de crear la zona de "Deserción" dentro del diodo se lo polarizó en inversa con una tensión de solo 5V (pudiendo ser mayor), la selección de dicha tensión se debió a que se pretendía que el diseño incluyera una única fuente de alimentación para todo el sistema.

#### B. Circuito detector/amplificador

Como circuito detector se empleó el detallado en la Fig.2, el cual es el recomendado por First Sensor para el desarrollo de un detector de radiación Gamma basado en sus productos  $[20]$ .

Dicho circuito se implementó por medio del integrado LM662 [21], uno de los recomendados por First Sensor. El fabricante asegura que éste es una buena opción para uso como detector de picos. Posee una baja distorsión (0.01% a  $10KHz$ ), lo que se presenta como una ventaja en el instante en que se deberán detectar los picos de corriente, debido a que son del orden del micro Amper. Además, posee una aceptable ganancia (del orden 126 dB), que es lo buscado para poder excitar la entrada del microcontrolador.

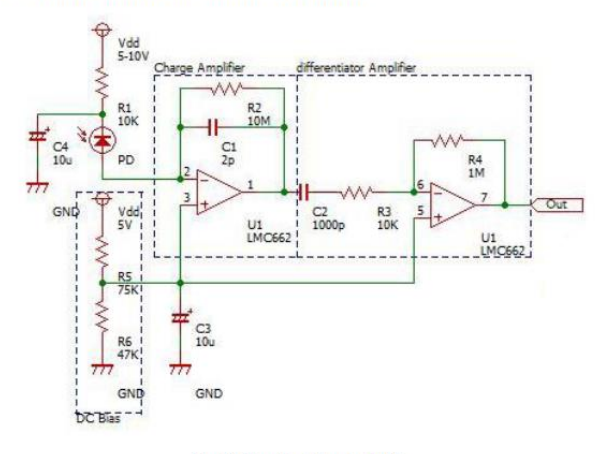

Fig.2. Circuito detector [20].

Cuando dicho circuito se evaluó se apreció que la señal generada no tenía los niveles adecuados para ser detectada por el microcontrolador, en la Fig.3 muestra la señal generada por el circuito detector.

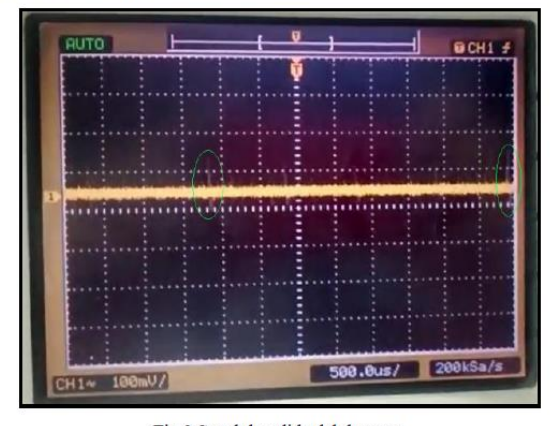

Fig.3.Señal de salida del detector.

Estando el osciloscopio con una escala de 100 mV/div, se aprecia que la señal obtenida a lo sumo posee 100mV.

Para solucionar este inconveniente se planteó la implementación de una etapa amplificadora extra. Dicha etapa es un amplificador operacional trabajando como comparador, donde la señal proveniente del circuito detector es inyectada en la entrada no inversora, y el umbral de comparación se define a través de un divisor resistivo conectado en la pata inversora, la Fig.4 presenta el circuito de dicha etapa, y la Fig.5 la señal a la salida de este, donde el osciloscopio se encuentra con una escala de 1 V/div.

La conexión entre el circuito detector y el amplificador (realizados en placas individuales) se realizó a través de cable mallado, para evitar interferencias electromagnéticas en la transmisión de una placa a la otra.

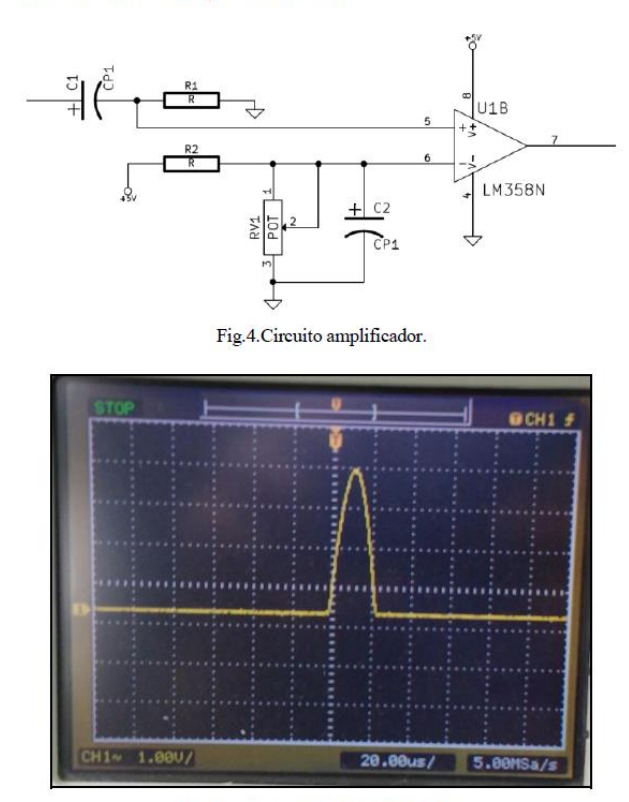

Fig.5.Señal de salida del amplificador.

#### C. Microcontrolador

La función del microcontrolador es tan solo contar los pulsos que provienen del circuito amplificador y procesar dichos pulsos a fin de mostrar un valor en la pantalla. Estos requerimientos no fueron limitantes al momento de la selección del dispositivo, es por ello que se optó por un microcontrolador económico y del cual se está familiarizado por experiencias previas, el mismo fue el PIC16F88 de Microchip [22].

La lógica realizada por el microcontrolador es cíclica, el módulo CCP (Capture, Compare and Pulse Width Modulation) configurado en modo Capture detecta las señales enviadas por el circuito amplificador, detectando los flancos ascendentes de los pulsos y cronometrándolos con el Timer 1 cada 100ms. El valor sensado se visualiza en un display LCD de 16x2 en pulsos detectados por segundos.

#### IV. ENSAYOS

#### A. Fuente de radiación

Para probar el funcionamiento del dispositivo desarrollado se midió la radiación emitida por una cápsula de Iodo 131, Fig.6. Este elemento radiactivo se deriva del Iodo, que es un elemento extraíble de la naturaleza y que se encuentra hasta en algunos alimentos. El Iodo 131 se produce a partir de este Iodo natural en reactores nucleares y se convierte en una sustancia que emite radiación. Este tiene una vida media de los ocho días, lo que significa que cada ocho días el 50% de una muestra dada deja de emitir radiación. Por lo tanto luego de 80 días, sólo el 1 por ciento de una muestra sigue siendo radioactivo, lo cual se considera seguro. La radiación emitida por este tipo de cápsula es un 90% del tipo beta.

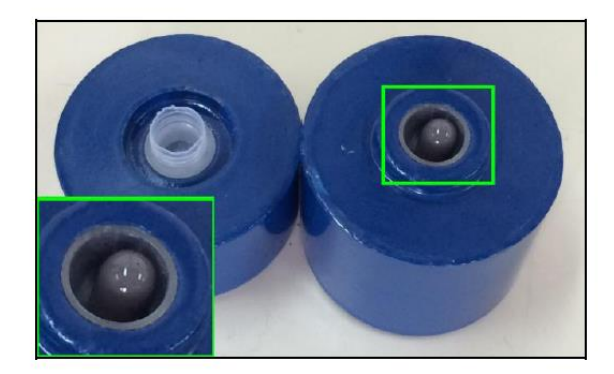

#### Fig.6.Cápsula de Iodo 131.

Para verificar el estado de la cápsula se utilizó un calibrador de dosis con cámara de ionización, el Activímetro ACT-15P [23], Fig.7. Este instrumento se utiliza para observar la actividad, en miliCurie, de las distintas fuentes. En el caso de la fuente de Iodo 131, arrojó una actividad radiactiva de 0,455 miliCurie, y un tipo de isotopo 3, el cual es justamente el Iodo 131.

#### B. Preparación del sensor

La placa detector fue blindada. El objetivo de este blindaje es mantener en la oscuridad al diodo PIN de forma de evitar la incidencia de luz sobre el mismo e impedir la generación de una falsa medición. El mismo se obtuvo envolviendo la placa con papel aluminio y pintando con pintura epoxi para luz. La Fig.8 presenta el circuito detector blindado, donde se pueden observar hilos de cobre sobre el aluminio rodeando el cable. Estos están conectados a la masa del circuito detector, cuyo propósito es el garantizar un potencial nulo en el aluminio.

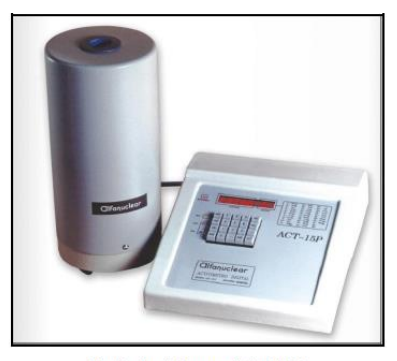

Fig.7. Activimetro ACT-15P.

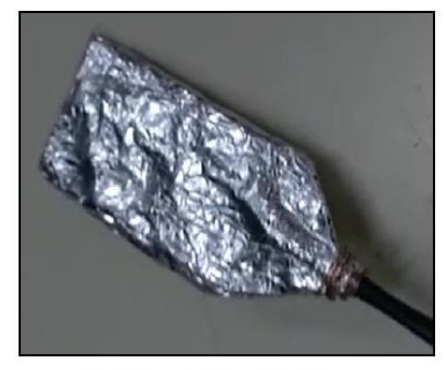

Fig.8. Circuito detector blindado.

#### C. Pruebas

Una vez alimentado y encendido el detector se observa que no detectan cuentas, esto nos dio el primer indicio de que nuestro detector no tenía una gran sensibilidad. A continuación se procedió a abrir la muestra de Iodo 131, como muestra la Fig.9. Luego de un instante el display de nuestro detector comienza a mostrar cuentas, Fig.10. El valor exhibido por el display se lee en cantidad de impulso por segundos, en la captura 180 pulsos/seg. Con pulsos se hace referencia al impulso de corriente generado en el diodo PIN debido a la reacción ionizante. En cuanto al valor de "i" se refiere al verdadero valor medido de impulsos en un lapso de 100ms.

Para constatar el alcance del prototipo se realizaron mediciones con otro detector. Para esto se utilizó el SEI Inspector EXP [24], el mismo es un detector Geiger de bolsillo con una ventana externa de mica. Es un detector muy sensible y confiable.

Realizando nuevamente una prueba con ambos detectores se obtuvieron los siguientes resultados: SEI Inspector EXP 224000 CPM (cuentas por minuto), Fig.11, nuestro detector aproximadamente 1200 CPM, Fig.12. Claramente se aprecia una diferencia muy grande, esto es debido a que son instrumentos muy distintos en desarrollo y utilidad. El Inspector EXP es mucho más sensible gracias a su tecnología de captura y al área del sensor, Fig.13. Mientras nuestro detector se ve limitado en ambas.

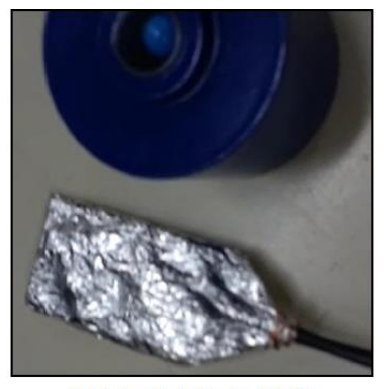

Fig.9. Prueba de funcionalidad I.

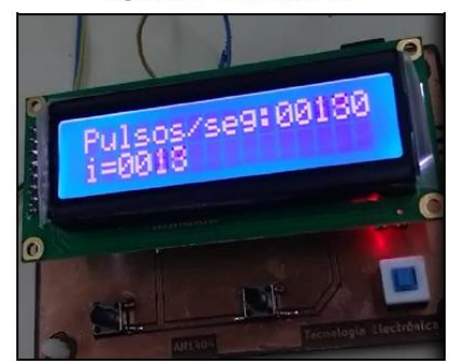

Fig.10. Prueba de funcionalidad II.

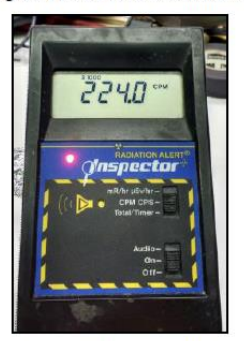

Fig.11. SEI Inspector EXP.

Una diferencia en el área de los elementos sensores redunda en una diferencia de la radiación absorbida, con lo cual el número de cuentas es una medida relativa, que puede ser calibrada para cada tipo de detector y, si se conoce el tipo de partícula, obtener la tasa de dosis de radiación.

En nuestro caso para realizar dicha calibración se necesita modificar la radiación de la cápsula. Esto se logra inyectando una solución de ioduro de sodio a la cápsula. El problema que presenta este procedimiento es que debe hacerse en forma manual, de modo que el operador que lo realiza estará expuesto a la radiación.

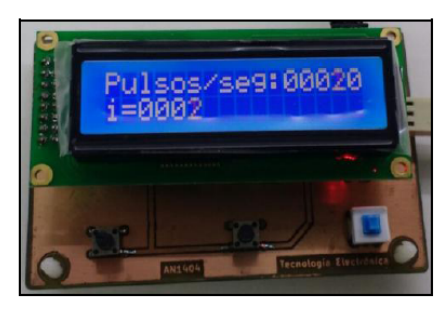

Fig.12. Medición con nuestro detector.

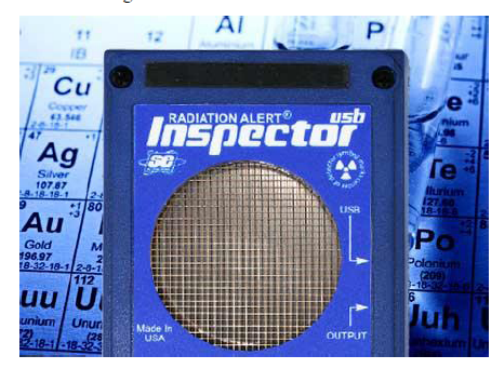

Fig.13. Área del elemento sensor del Inspector EXP.

#### V. CONCLUSIONES

Se ha logrado cumplir parcialmente con los objetivos planteados inicialmente. Se logró ampliar el uso de la metodología empleada para medir rayos X para el caso de partículas Beta, no pudiéndose probar con rayos Gamma debido a no contar con una fuente de fácil acceso.

No logró verificarse si el desempeño del equipo se asemeja al del Fluke 481, ya que no se logró realizar una adecuada calibración, por lo peligros que esta involucra y por la dificultad de conseguir el material necesario.

Como evolución del proyecto se plantea el uso de un sensor basado en un array de diodos PIN comercial, como el RD2014 de Teviso Sensor Tecnologies. Con este se pretende solucionar los problemas presentados en la medición de técnicas bajas y altas de rayos X, planteadas en [11], así como los problemas encontrados en el desarrollo del detector presentado.

Para dicha evolución se buscarán métodos de realizar los ensayos en forma segura para el operador, de modo de poder realizar mayor número de pruebas para obtener la validación del instrumento.

#### **REFERENCES**

[1] Stewart Carlyle Bushong, "Manual de radiología para Técnicos - Física, Biología y protección radiológica". Novena edición, año 2010.

- María Estar Brandan, Rodolodo Díaz Perches, PatriciaOstrosky, "La  $\lceil 2 \rceil$ Radiación al servicio de la vida". Primera edición, año 1991.
- Autoridad Regulatoria Nuclear Presidencia de la Nación. "Normas [3] Regulatorias", http://www.arn.gov.ar/index.php?option=com\_content&vi ew=article&id=9&Itemid=41&lang=es, última visita 17/07/2016.
- Elekta, "Gamma Knife Treatment  $[4]$ Process" https://www.elekta.com/patients/gammaknife-treatment-process.html, última visita17/07/2016.
- $[5]$ A.Calzado, J.Geleijns, "Tomografia computarizada. Evolución, principios técnicos y aplicaciones". Rev Fis Med 2010;11(3):163-180.
- Sociedad Española de Protección Radiologica, "Aplicaciones Médicas  $[6]$ http://www.sepr.es/html/recursos/descargables/faqs-apl-(General)". med-gral.pdf, última visita 17/07/2016.
- Walter Rangel Urrea, "Aplicaciones de la irradiación gamma", http://www.inin.gob.mx/publicaciones/documentospdf/Aplicacion%20d e%20la%20irradiacion.pdf, última visita 17/07/2016.
- Agilent Technologies, "The Why, Where, What, How, and When of [8] X ray Automated Inspection", http://www.keysight.com/upload/cmc\_upload/All/Why\_Where\_What\_H ow\_When.pdf?&cc=AR&lc=eng, última visita 17/07/2016.
- H.A.Videla, "Biocorrosión y biofouling de metales y aleaciones de uso industrial. Estado actual del conocimiento en el inicio del nuevo milenio", Rei;. Metal. Madrid VoL Extr. (2003) 256-264.
- [10] Comisión Nacional de Energía Atómica, "Aplicaciones de la tecnología nuclear", http://www.cnea.gov.ar/sites/default/files/07-Aplicaciones-<br>nucleares.pdf, última visita 17/07/2016.
- [11] H.Soares, G.Panza, "Diseño y desarrollo de equipo para sensado no invasivo de rayos X", Congreso de microelectronica aplicada 2015.
- [12] Cátedra de Medicina Nuclear Facultad de Ingeniería UNER, "Guia Detectores de Radiacion". http://www.bioingenieria.edu.ar/academica/catedras/radiodiagnostico\_ra dioterapia/archivos/guias/MN\_Guia4\_Alumnos\_2011.pdf, última visita 17/06/2016.
- [13] http://www.flukebiomedical.com/biomedical/usen/Home/default.htm, última visita 17/07/2016.
- [14] http://eccxray.com/, última visita 17/07/2016.
- [15] http://www.perspectiveinstruments.co.uk/index.html, visita última 17/07/2016.
- [16] http://en-us.fluke.com/products/hvac-iaq-tools/fluke-481.html#techspecs, última visita 17/06/2016.
- [17] Vishay Semiconductors, "Silicon Pin Photodiode",http://www.vishay.com/docs/81521/bpw34.pdf, última visita 17/07/2016.
- http://www.first-sensor.com/en/products/radiation-sensors/series-x- $[18]$ detectors-for-ionizing-radiation/, última visista 17/07/2016.
- [19] http://www.teviso.com/, última visita 17/07/2016.
- [20] First Sensor, "Silicon Photodiodes for Gamma ray detection", http://www.first-sensor.com/cms/upload/datasheets/gamma-raydetection.pdf, última visita 17/07/2016.
- [21] Texas Instruments, "LMC662 CMOS Dual Operational Amplifier", http://www.ti.com.cn/cn/lit/ds/symlink/lmc662.pdf, última visita 17/07/2016.
- [22] Microchip, "PIC16F87/88", http://ww1.microchip.com/downloads/en/De viceDoc/30487D.pdf, última visita 17/07/2016.
- "Calibrador de [23] Alfanuclear, dosis ACT-15P", http://alfanuclear.com/SitioAlfa\_3/Activ/FolletoACT-15P.pdf, última visita 17/07/2016.
- $[24]$  SEI Inspector, "Manual Funcionamiento". http://seintl.com/support/manuals/InspectorUSB\_Operation\_Manual\_Sp anish.pdf, visita 17/07/2016.
- [25] Microsemi Coporation, "The PIN diode circuit designers Handbook",

## Sistema de seguimiento de dosimetría personal

Bernis, Ariel; Turconi, Diego; Benacerraf, Mario; Dominguez, Facundo; Lupi, O. Daniel; Zaradnik, Ignacio; Rzepa, Antonio

Laboratorio de Inteligencia Ambiental Departamento de Ingeniería e Investigación Tecnológica, Universidad Nacional de la Matanza. Buenos Aires, Argentina.

bernisariel@gmail.com, diego.turconi@gmail.com, mariobenacerraf@yahoo.com.ar, fadom13@gmail.com, decide.bue@gmail.com, izaradnik@yahoo.com.ar, tony.rz@gmail.com

Abstract- Se describe el diseño de un sistema de seguimiento de dosimetría personal de rayos X. Se realiza una breve introducción sobre los distintos dosímetros y los inconvenientes que presentan los más ampliamente difundidos. Se presenta como un sistema basado en el concepto de Internet de las Cosas, el cual avudaría a soslavar dichos inconvenientes. Finalizándose con la selección de componentes para la implementación del sistema, así como el desarrollo del firmware y el software asociados.

Palabras Claves— radiación ionizante: ravos X: diodos PIN: Internet de las Cosas; Wifi; dosimetro

#### I. INTRODUCCION

Se define dosimetría como la medida de la acumulación de una radiación ionizante (en los tejidos y la materia de seres humanos). Pudiendo tener origen en una exposición directa o indirecta. Estas radiaciones de alta energía (rayos X, Gamma, partículas Alfa, Beta etc.) son capaces de generar tumores de carácter mutagénico [2], por lo tanto su uso debe ser regulado. Dependiendo la fuente de la radiación ionizante, las instituciones encargadas de realizar esta tarea en nuestro país son: la Autoridad Regulatoria Nuclear (ARN) que es la institución del Estado dedicada al control y fiscalización de la actividad nuclear [3] y el Ministerio de Salud de la Nación para las radiaciones generadas por rayos X [1].

Si bien se suelen asociar estos tipos de radiaciones a aplicaciones médicas como ser la radiología, tomografías o tratamientos de tumores [4][5][6], también encontramos el uso de ellas en aplicaciones agroalimentarias e industriales  $[7][8][9][10].$ 

A raíz de esto surge la necesidad de disponer de dispositivos con la capacidad de detección y medición de radiaciones ionizantes, así como la dosis absorbida por el personal involucrado en su utilización. El presente trabajo pretende continuar la línea de investigación comenzada con los detectores de rayos X [11], no tan solo mejorando el detector, sino también desarrollando un sistema que permita mejorar el método actual empleado para monitorear los niveles de radiación absorbida por el personal en contacto con esta.

#### II. DOSIMETRIA

A. Limites

Los límites de la acumulación de radiación ionizante son determinados por el sistema de limitación de dosis<br>recomendado por la Comisión Internacional de Protección Radiológica (ICRP) [14], los cuales dependen del tipo de

personal (trabajadores expuestos o miembros del público) y<br>del tipo de dosis (efectiva, en cristalino y en piel y extremidades). La Tabla I presenta dichos límites.

TABLA I. LIMITES DE DOSIS

| Límites de dosis para distintas clases de personal |                                               |                           |                                 |
|----------------------------------------------------|-----------------------------------------------|---------------------------|---------------------------------|
| Clasificación<br>del personal                      | Dosis efectiva                                | Dosis en<br>cristalino    | Dosis en piel y<br>extremidades |
| Trabajador<br>expuesto                             | 100<br>mSv/quinquenio<br>$50 \text{ mSv/año}$ | 150<br>$mSv/a\tilde{n}$ o | $500 \text{ mSv/año}$           |
| Miembro del<br>público                             | $1 \text{ mSv/año}$                           | 15<br>$mSv/a\tilde{n}$ o  | $50 \text{ mSv/año}$            |

Donde la dosis efectiva es un indicador cuantitativo de la probabilidad de que pueda ocurrir un efecto estocástico, generalmente cáncer, sobre una persona irradiada a cuerpo completo [25].

#### **B.** Tipos de dosímetros

La Tabla II presenta los distintos tipos de dosímetros en función de cómo la radiación interactúa con la materia del elemento sensores (ionización y excitación), así como la forma en que los resultados de esta interacción pueden ser evaluados (inmediata o retardada) [12].

#### TABLA II. TIPOS DE DOSÍMETROS

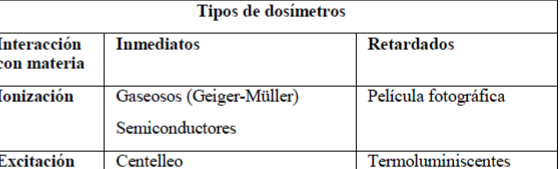

Luego de analizar los laboratorios de dosimetría personal cuyo desempeño resultó satisfactorio según la ARN en el 2015 [13], se llegó a la conclusión de que los detectores más empleados son del tipo retardado, ya sea de película fotográfica o termoluminiscentes. Los mismos, si bien son económicos y brindan buenos resultados, presentan algunos inconvenientes.

#### C. Desventaja de los dosímetros retardados

Como su nombre lo indica son detectores retardados, por lo tanto, el análisis de la dosis absorbida no se efectúa en tiempo real, teniendo un período de análisis típicamente mensual. Esto puede generar que el personal, en contacto con

radiaciones ionizantes, acumule una dosis mayor a los límites establecidos. Como ejemplo, se puede mencionar parte de las conclusiones del trabajo de Monitoreo de personal en el servicio de: Medicina Nuclear, Tomografía axial computada y rayos X, del Hospital Ángel H. Roffo [15], donde se dice: "Se puede observar que las dosis están por debajo de los límites establecidos. No obstante, la dosis de 4,56 mSv recibida en el mes de abril en rayos X, es una dosis alta, comparativamente con la historia dosimétrica del sector, lo que justificaría el seguimiento de la práctica."

El extravío del dosímetro personal, independiente del costo del mismo, tiene como consecuencia la pérdida de la información que almacena, imposibilitando de realizar la medición de la dosis absorbida en el período en curso, quedando interrumpida la historia radiológica del trabajador expuesto a radiaciones.

Los dosímetros pueden ser víctimas de conductas inapropiadas por parte del personal, como ser: cambio de etiquetas, extravío, exponer a fuentes de radiaciones, etc.

La centralización de la información por parte de las entidades regulatorias, ya sea la ARN o el Ministerio de Salud de la Nación demanda un esfuerzo extra de carga de datos, lo que conlleva el posible error de los operarios.

Todos estos inconvenientes pueden ser solucionados con la implementación de un sistema de seguimiento personal de dosimetría.

#### III. SISTEMA DE SEGUIMIENTO PERSONAL DE DOSIMETRÍA

#### A. Estudio de mercado

Tal como se ha detallado, la mayoría de los dosímetros empleados en la actualidad son del tipo retardados (de película o termoluminiscentes), sin embargo a nivel mundial existen varias empresas que ofrecen dosímetros electrónicos [16][17][18][19]. Todos ellos utilizan el efecto de ionización, ya sea a través de semiconductores [16][18] o de tubos Geiger - Müller [17][19]. Poseen la capacidad de medir radiaciones provenientes de rayos X y Gamma, presentar en un display del tipo LCD la dosis acumulada, y pueden o no tener algún tipo de interfaz de comunicaciones (RS232 [18], USB, ISO15693 [17]) para conectarse a una PC, o un dispositivo intermedio, y descargar los datos. Existen dosímetros que incorporan un módulo Bluetooth para comunicarse con un teléfono celular, y a través de una aplicación en estos ver la información del dosímetro [17][19]. Disponen también de pulsadores para configurar niveles de alarma y leds o buzzer para informar alguna de ellas.

Aquellos que poseen interfaz de comunicaciones, disponen de un software de PC para poder hacer una administración de los datos de los dosímetros. Y solo uno de los casos estudiados [18] puede trabajar con bases de datos distribuidas en red, mientras que los otros trabajan con una base de datos local.

#### B. Definición del sistema

Para la concepción del sistema se tuvieron en cuenta las principales características asociadas a una aplicación de Internet de las Cosas: inteligencia, univocidad, comunicación y accesibilidad de la información.

La inteligencia, relacionada con la finalización de una tarea de forma más consistente y confiable, se logra a través de la incorporación de un microcontrolador. La univocidad, de forma que los dispositivos asociados al sistema y sus datos sean fácilmente identificables, se obtiene brindándole un número de identificación único al dispositivo. La comunicación y la accesibilidad, para que los datos no solo estén disponibles en él, sino también para uno o más sistemas de forma de incrementar la inteligencia y la flexibilidad del mismo, se consiguen con un módulo con la habilidad de transferir datos automáticamente sobre la red sin requerimientos de intervención humana y servidores donde los datos son almacenados y procesados.

Teniendo en mente estas características se definieron las siguientes partes del sistema:

- Dosímetro electrónico. Formado por un elemento sensor, un microcontrolador y un dispositivo de identificación.
- Módulo de comunicación inalámbrica. Si bien es parte del dosímetro electrónico, por la importancia que el mismo tiene, lo nombramos por separado. Sin embargo, en la siguiente sección, será tratado en conjunto con el punto anterior.
- Servidor de base de datos en la nube (servidor dedicado conectado a internet).
- Software cliente o de consulta.

Por lo tanto, se planteó el diseño de un dosímetro electrónico, para la medición de radiaciones provenientes de rayos X y Gamma, por ionización inmediato basado en semiconductores, con comunicación serial vía RS232 e inalámbrica a través de Wifi, con una identificación unívoca ya sea a través de la MAC Address del módulo Wifi o a través de un dispositivo del tipo DS2401. A nivel software se planteó una base de datos centralizada en la nube y un software del tipo cliente que se conecta a la misma, el cual a través de SQL obtiene la información de los dosímetros. La Fig. 1 presenta el diagrama en bloques del dispositivo propuesto.

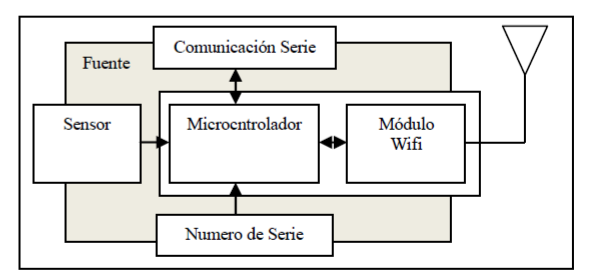

Fig.1. Diagrama en bloque del dosímetro.

En esta etapa no se plantearon especificaciones asociadas al desempeño del sensor, alcance de la comunicación, vida útil de la batería, etc. El principal objetivo de esta etapa es la validación del modelo de sistema.

#### IV. DESARROLLO

#### A. Sensor

Para la implementación del sensor se planearon tres alternativas

- Fotodiodos tipo PIN, BPW34.
- Sensores de radiación del tipo First Sensor X100-7.  $\bullet$
- Sensor de radiación del tipo TEVISO RD2014.

Se optó por el sensor de radiación TEVISO RD2014 [20], Fig 2, por ofrecer una salida de pulso, con niveles TTL, en función de la tasa de la dosis de radiación recibida (5.8 cpm/µSv/h). Esto facilita la implementación, ya que las otras alternativas implican una etapa de adaptación de señal para entregar una salida equivalente a la dosis de radiación, así como un proceso de calibración.

Si bien el rango de medición de dicho dispositivo no es el más adecuado para técnicas de baja energía, ya que posee un umbral de 50keV, se encuentra entre los valores inferiores de algunos dosímetros comerciales [19], considerándose adecuado para esta etapa del proyecto.

#### B. Módulo Wifi

Al momento de seleccionar un módulo se analizaron las distintas opciones disponibles en el mercado, Digi International, Microchip, ATMEL, Silbas y Espressif. Los módulos presentan distintas opciones dependiendo si incorporan un microcontrolador o no y las características del mismo, el tipo de montaje (PTH - Plated Through Hole o SMD - Superface Mount Technology) y el tipo de antena que implementan.

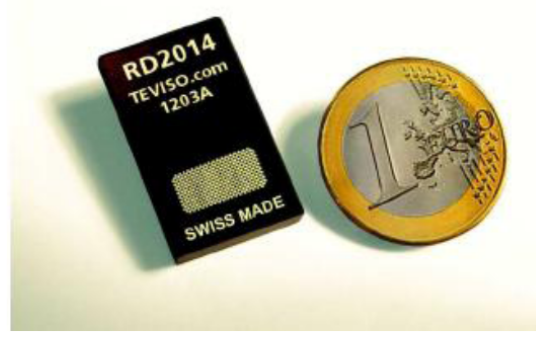

Fig.2. Sensor de radiación TEVISO RD2014.

El módulo seleccionado fue el ATSAMW25-MR210PB [21], el cual es un microcontrolador Cortex M0+ (ATSAMD21) y un transreceptor de Wifi (ATWINC1500).

Dicha selección se debió a que el módulo posee un microcontrolador embebido, pines de propósito general disponible, múltiples interfaces de comunicación (SPI, UART, I2C, USB), RTC con calendario y características de memoria Flash y RAM adecuadas para la aplicación planteada. La Fig. 3 muestra la placa de desarrollo de dicho módulo, la cual fue empleada inicialmente para el desarrollo, la misma cuenta con el programador embebido.

#### C. Firmware

Para el desarrollo del firmware se empleó el Atmel Studio 6.2, entorno de desarrollo integrado (IDE) ofrecido en forma gratuita por Atmel y el cual posee un compilador de C/C++ libre (GCC).

Como base del proyecto se tomó el ejemplo WINC1500 WIFI SERIAL EXAMPLE, el cual es parte del Atmel Software Framework 3.29.0 (ASF) incluido en el IDE. El ejemplo transmite la información recibida por el puerto serie a una dirección IP. La dirección IP, el puerto, el nombre y la clave de la red Wifi son definidos en el programa.

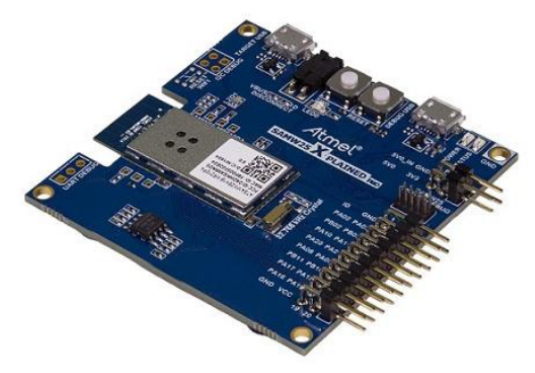

Fig.3. Módulo ATSAMW25-MR210PB

Nuestro programa permite la configuración de los parámetros antes mencionados, así como el intervalo de reporte de las mediciones y la configuración de umbrales de alarmas, tanto para niveles de radiaciones como para el estado de batería. A raíz de que el sensor empleado entrega pulsos en función de la tasa de dosis de radiación recibida, se utilizó una entrada de interrupción del timer para contabilizar los pulsos y cada cuanto se producen, y en función de estos datos<br>determinar la dosis recibida. Los datos a transmitir son almacenados en la memoria interna del microcontrolador en caso de no poder ser enviados. Para la identificación unívoca del dispositivo se utiliza un DS2401 (número de serie).

#### D. Server de base de datos

Para el desarrollo del servidor de base de datos se empleó MySQL [22], el cual es un sistema de bases de datos relacional, multihilo y multiusuario con licencia GNU GPL.

Entre sus características principales podemos citar:

• Es un software libre.

- Puede funcionar con una gran variedad de sistemas operativos.
- Soporta el modo de funcionamiento Cliente/Servidor.
- MySQL soporta todas las características clave de bases de datos relacionales, entre las que podemos nombrar SQL-92 y SQL-99, Drivers para ODBC, JDBC, .NET y C++, entre muchas otras más.
- · El tamaño máximo para bases de datos en MySQL es generalmente determinado por las limitaciones de los archivos del sistema operativo, no por los límites internos de MySQL.

Para la comunicación con la base de datos desde el cliente MySQL ofrece librerías en C para distintas plataformas [24].

#### E. Software cliente

La Fig.4 presenta la pantalla principal de la aplicación cliente, la cual es local a la PC desde donde se estén realizando las consultas. En ella se puede apreciar que se plantearon tres niveles de acceso: operador, supervisor y administrador. El operador es quien usa el dosímetro y a través del software solo podrá tener acceso a sus datos, el supervisor podrá ser el encargado del área radiológica de un hospital y tendrá acceso a los datos de todo el personal a su cargo, mientras que el administrador puede ser la empresa encargada de dar el servicio de dosimetría o el ente regulador (ARN o el Ministerio de Salud de la Nación).

A través de la interfaz se tendrá acceso a los datos personales del usuario del dosímetro, los datos reportados por el dosímetro y distintas alternativas de gráficos, como ser la dosis acumulada, la dosis diaria, la dosis mensual, entre otros. Como ejemplo el grafico de la Fig.3 nos presenta la dosis acumulada de Edgardo Buaza.

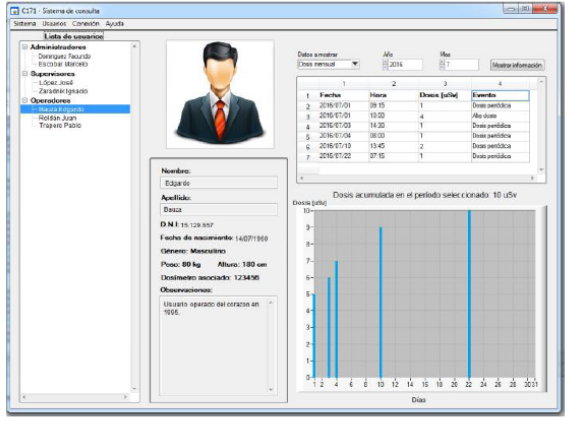

Fig.4. Interfaz de usuario de Software cliente

Para el desarrollo de esta interfaz de usuario se empleó LabWindows/CVI [23], el cual es un entorno de desarrollo integrado ANSI C de National Instruments que incluye herramientas de ingeniería con bibliotecas integradas para análisis y diseño de UI (interfaz de usuario). El mismo posee como principal ventaja la facilidad de conexión con hardware con distintos interfaces (RS-232, GPIB, TCP, UDP, USB, Ethernet, etc.).

#### V. ENSAYOS

Como parte del proyecto se desarrollarán ejercicios de intercomparación con otros dispositivos (dosímetros de película y electrónicos), a través de realizar una irradiación homogénea de la radiación dispersada por un sistema generador de rayos X, ubicando los distintos dosímetros en grupo y evaluando su respuesta a dosis similares. Para lograr la radiación dispersa se contemplará el uso de fantomas de acrílico y agua. Ejercicios similares se encuentran documentados en [26][27].

#### VI. CONCLUSIONES

Por tratarse de un proyecto aún en desarrollo las conclusiones que se detallan a continuación son parciales

Se ha logrado la selección de los distintos componentes que forman el sistema, tanto a nivel hardware como a nivel software, que permitan solucionar los inconvenientes de los sistemas actuales planteados en la sección II.

El software de gestión presenta una interfaz amigable e intuitiva que facilita al usuario la interpretación de los datos.

Una vez finalizados los ensayos, se planean como siguientes pasos en esta línea de investigación el estudio del resto de las alternativas planteadas en la sección IV-A para la implementación del sensor, la incorporación de la ubicación del dosímetro y la ampliación de las funcionalidades del software a otro tipo de aplicaciones como ser el control y la calibración de dispositivos radiológicos.

En el presente informe no se realizaron análisis de costo, ya que no estaba entre los objetivos del mismo. Pero es importante destacar que la solución planteada como dosímetro no representa una alternativa competitiva comercialmente, pudiendo ser una alternativa viable en un equipo de control y calibración de dispositivos radiológicos. Esto se debe al costo del RD2014 (del orden de €100 en la web de Teviso), su umbral de detección y el costo de los otros componentes del dosímetro.

#### **REFERENCES**

- [1] Ministerio de Justicia y Derechos Humanos. Presidencia de la Nación. "Ley17.557", http://servicios.infoleg.gob.ar/infolegInternet/anexos/6500 0-69999/67000/norma.htm. última visita 17/07/2016.
- María Estar Brandan, Rodolodo Díaz Perches, PatriciaOstrosky, "La  $\sqrt{2}$ Radiación al servicio de la vida". Primera edición, año 1991.
- Autoridad Regulatoria Nuclear Presidencia de la Nación, "Normas  $[3]$ Regulatorias",http://www.arn.gov.ar/index.php?option=com\_content&vi ew=article&id=9&Itemid=41&lang=es, última visita 17/07/2016.
- Elekta. "Gamma Knife Treatment  $[4]$ Process".  $\textit{https://www.elekta.com/patients/gammaknife-treatment-process.html},$ última visita17/07/2016.
- A.Calzado, J.Geleijns, "Tomografia computarizada. Evolucionincipios técnicos y aplicaciones". Rev Fis Med 2010;11(3):163-180. Evolución,  $\lceil 5 \rceil$
- $[6]$ Sociedad Española de Protección Radiologica, "Aplicaciones Médicas  $\label{thm:main} \begin{minipage}[t]{0.9\textwidth} \begin{minipage}[t]{0.9\textwidth} \begin{minipage}[t]{0.9\textwidth} \begin{minipage}[t]{0.9\textwidth} \begin{minipage}[t]{0.9\textwidth} \begin{minipage}[t]{0.9\textwidth} \begin{minipage}[t]{0.9\textwidth} \begin{minipage}[t]{0.9\textwidth} \begin{minipage}[t]{0.9\textwidth} \begin{minipage}[t]{0.9\textwidth} \begin{minipage}[t]{0.9\textwidth} \begin{minipage}[t]{0.9\textwidth} \begin{minipage}[t]{0.9\textwidth} \begin{min$
- [7] Walter Rangel Urrea, "Aplicaciones de la irradiación gamma", http://www.inin.gob.mx/publicaciones/documentospdf/Aplicacion%20d  $e\%20$ la%20irradiacion.pdf, última visita $17/07/2016$ .
- [8] Agilent Technologies, "The Why, Where, What, How, and When of  ${\hbox{Automated}} \hbox{\begin{minipage}{0.8\textwidth} \begin{minipage}{0.9\textwidth} \begin{minipage}{0.9\textwidth} \begin{minipage}{0.9\textwidth} \begin{minipage}{0.9\textwidth} \begin{minipage}{0.9\textwidth} \begin{minipage}{0.9\textwidth} \begin{minipage}{0.9\textwidth} \begin{minipage}{0.9\textwidth} \begin{minipage}{0.9\textwidth} \begin{minipage}{0.9\textwidth} \begin{minipage}{0.9\textwidth} \begin{minipage}{0.9\textwidth} \begin{minipage}{0.9\textwidth} \begin{minipage}{0.9\textwidth}$ ow\_When.pdf?&cc=AR&lc=eng, última visita 17/07/2016.
- [9] H.A.Videla, "Biocorrosión y biofouling de metales y aleaciones de uso industrial. Estado actual del conocimiento en el inicio del nuevo milenio", Rei;. Metal. Madrid VoL Extr. (2003) 256-264.
- [10] Comisión Nacional de Energía Atómica, "Aplicaciones de la tecnología nuclear", http://www.cnea.gov.ar/sites/default/files/07-Aplicaciones-<br>nuclear", http://www.cnea.gov.ar/sites/default/files/07-Aplicaciones-
- [11] H.Soares, G.Panza, "Diseño y desarrollo de equipo para sensado no invasivo de rayos X", Congreso de microelectronica aplicada 2015.
- [12] Cátedra de Medicina Nuclear Facultad de Ingeniería UNER, "Guia  $IV:$ Detectores  $de$ Radiacion". http://www.bioingenieria.edu.ar/academica/catedras/radiodiagnostico ra dioterapia/archivos/guias/MN\_Guia4\_Alumnos\_2011.pdf, última visita 17/06/2016.
- [13] Autoridad Regulatoria Nuclear, "Listado de Laboratorios de dosimetría personal cuyo desempeño en el último ejercicio interlaboratorio organizado por ARN en 2015 resultó satisfactorio", http://www.arn.gov.ar/images/stories/informacion para usuarios/dosime \_personal/LISTADO\_DE\_LABORATORIOS\_DE\_DOSIMETRIA\_ PERSONAL.pdf, última visita 17/07/2016.
- [14] International commission on rdiological protection. 1990 Recommendations of the International Commission on Radiological Protection. ICRP Publication N° 60, Annals of the ICRP v. 21, 1/3, 1990. Oxford, Pergamon, 1990.
- Bernardo A. Pentke, "MONITOREO PERSONAL EN EL SERVICIO  $[15]$ DE: MEDICINANUCLEAR, TOMOGRAFIA AXIAL COMPUTADA

 $\begin{tabular}{ll} Y & RAYOS & X, DEL HOSPITAL & ANGEL & H. ROFFO, \end{tabular} \begin{tabular}{ll} \bf 2006-%20A luminosity \\ 2006-%20A luminosity/20P.F.I/(VS)%20PENTKE%20BERNARDO.pdf, \end{tabular}$ última visita 17/07/2016.

- [16] http://www.perspectiveinstruments.co.uk, última visita 17/07/2016
- [17] http://www.polimaster.com/, última visita 17/07/2016.
- [18] http://www.canberra.com/, última visita 17/07/2016.
- [19] http://www.tracerco.com/, última visita 17/07/2016.
- "RD2014", [20] Teviso Sensor Technologies, http://www.teviso.com/file/pdf/rd2014-dataspecification.pdf, última visita 17/07/2016.
- [21] ATMEL,"ATSAMW25MR210PB",http://www.atmel.com/Images/Atme 1-42618-SmartConnect-ATSAMW25-MR210PB\_Datasheet.pdf, última visita 17/07/2016.
- [22] MySQL, https://www.mysql.com/, última visita 17/07/2016.
- [23] National Instruments, http://www.ni.com/lwcvi/whatis/esa/, última visita 17/07/2016.
- [24] http://dev.mysql.com/downloads/connector/c/, última visita 17/07/2016.
- [25] D. Andisco, S. Blanco, A.E. Buzzi, "Dosimetría en radiología" Rev. argent. radiol. vol.78 no.2 Ciudad Autónoma de Buenos Aires jun. 2014, metrical control of the cluster control of the state of the state of the life state of the life state of the state of the state of the state of the state of the state of the state of the state of the state of the state of
- [26] Daniel Andisco, Susana Blanco, Víctor Bourel, Cecilia Di Risio, Lucía Schmidt, "Intercomparación de lecturas de radiación dispersa entre<br>dosimetría film, electrónica y OSL con Rayos X para dosis bajas",<br>ISSSD 2014 April 13 to 16th, 2014. Cusco, Peru.
- [27] Daniel Andisco, Victor Bourel, Lucía Schmidt, Natalia Fernández, "Dosimetria del paciente y ocupacional en procedimientos intervencionistas" ISSSD 2014 April 13 to 16th, 2014. Cusco, Peru.

## **ANEXO 7**

# **ALTA PATRIMONIAL**

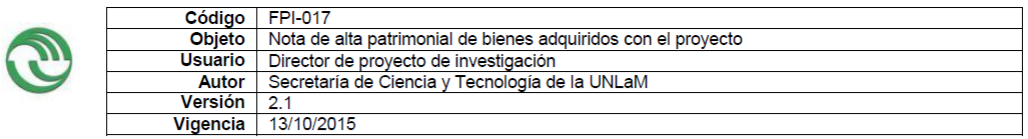

Sr. Secretario Administrativo **Unidad Académica**  $S/D$ 

Por medio de la presente informo que los siguientes bienes han sido adquiridos con el presupuesto asignado al proyecto: Desarrollo de sistemas para la medición de radiaciones ionizantes. Código: C171, acreditado en el Programa PROINCE X./ CyTMA2..., en ejecución desde: 01./01./2015. y hasta:31./12./2016.

Detalle de bienes a incorporar al patrimonio de la Unidad Académica una vez finalizado el proyector según consta en el FPI-015: Planilla de rendición de gastos y administración de fondos que acompaña al presente Informe de (colocar una cruz donde corresponda) Avance:... Final:.x.

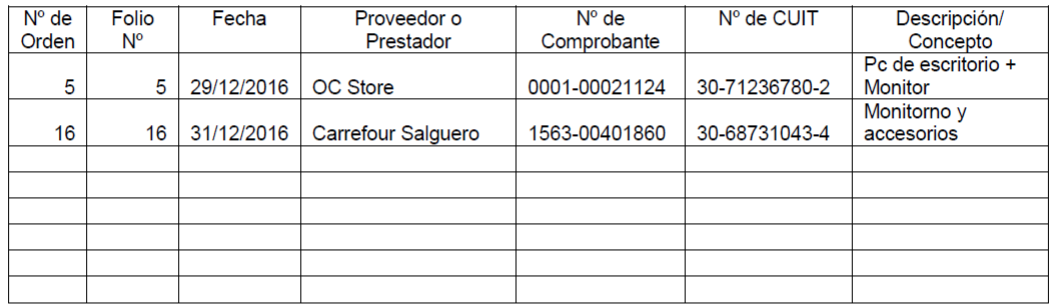

Asimismo, durante el período de ejecución del proyecto, los bienes antes detallados se encuentran bajo mi responsabilidad, en cuanto a su guarda y preservación.

Firma del Director del Proyecto

Aclaración de firma

 $\begin{minipage}{.4\linewidth} \begin{tabular}{l} \hline \multicolumn{3}{c} {\textbf{C} } \\ \multicolumn{3}{c} {\textbf{C} } \\ \multicolumn{3}{c} {\textbf{C} } \\ \multicolumn{3}{c} {\textbf{C} } \\ \multicolumn{3}{c} {\textbf{C} } \\ \multicolumn{3}{c} {\textbf{C} } \\ \multicolumn{3}{c} {\textbf{C} } \\ \multicolumn{3}{c} {\textbf{C} } \\ \multicolumn{3}{c} {\textbf{C} } \\ \multicolumn{3}{c} {\textbf{C} } \\ \multicolumn{3}{c} {\textbf{C} } \\ \multicolumn{3}{c} {\$ 

 $\mathbf 1$ 

## **ANEXO 1**

## **CONCEPTOS TEORICOS SOBRE RADIACIONES**

### **A6- Introducción**

Para el desarrollo de la introducción se utilizaron los documentos [1][2] como base.

### **A6.1- Estructura atómica**

Se puede estar tentado de visualizar el átomo como un enjambre de actividad subatómica debido a sus representaciones clásicas, donde normalmente aparece como se representa en la figura N°A1. Debido a la limitación de espacio en una página impresa, la figura esta enormemente simplificada. De hecho, el átomo es, en su mayor parte, espacio vacío, como nuestro sistema solar. El núcleo de un átomo es muy pequeño, pero contiene casi toda la masa del átomo.

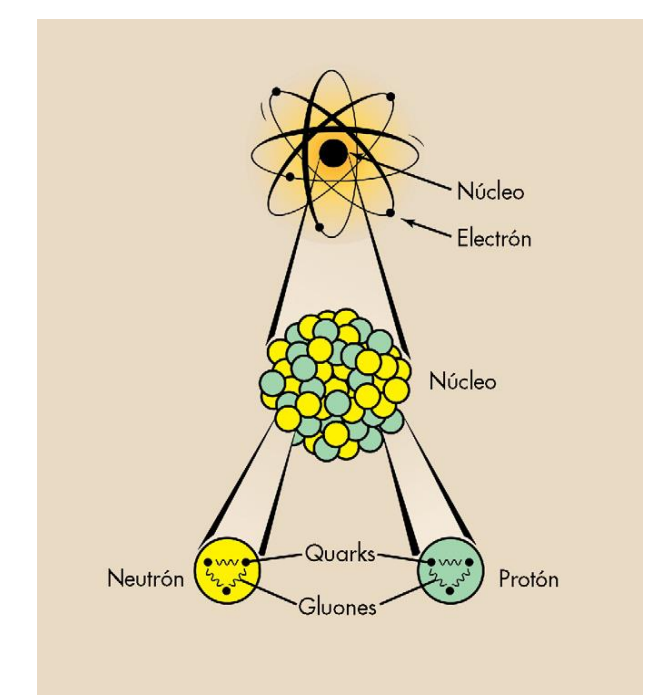

Figura N°A1. El núcleo está compuesto de protones y neutrones, que están formados por quarks unidos por gluones.

Si una pelota de baloncesto, cuyo diámetro es de 0,23 m, representase el tamaño del núcleo de uranio, el mayor átomo natural existente, la trayectoria de los electrones orbitales estaría a casi 13 km. El núcleo del átomo contiene la mayor parte de su masa, ya que todos los neutrones y protones están incluidos en él. Por ejemplo, el núcleo de un átomo de uranio contiene el 99,998% de la masa total del átomo.

Las posibles órbitas electrónicas están agrupadas en diferentes capas. La disposición de estas capas ayuda a determinar cómo un átomo reacciona químicamente, es decir, cómo se combina con otros átomos para formar moléculas. Como un átomo neutro tiene la misma cantidad de electrones en las órbitas que protones en el núcleo, el número de protones determina, en último término, el comportamiento químico de un átomo. El número de protones determina el elemento químico. Los átomos que tienen el mismo número de protones pero difieren en el número de neutrones se llaman isótopos y se comportan de igual manera en las reacciones químicas.

La tabla periódica de los elementos enumera la materia en orden de complejidad creciente, comenzando desde el hidrógeno (H). Un átomo de hidrógeno contiene un protón en su núcleo y un electrón fuera de él. El helio (He), el segundo átomo en la tabla, contiene dos protones, dos neutrones y dos electrones. El tercer átomo, el litio (Li), contiene tres protones, cuatro neutrones y tres electrones. Dos de estos electrones se encuentran en la misma capa orbital, la capa K, como también lo están los electrones en el hidrógeno y en el helio. El tercer electrón se encuentra en la siguiente capa orbital más allá del núcleo, la capa L. Los electrones sólo pueden existir en ciertas capas, que representan diferentes energías de enlace electrónico o niveles de energía. Por razones de identificación, a las capas orbitales de los electrones se les otorga el código K, L, M, N, y así en adelante, para representar las energías de enlace relativas de los electrones desde la capa más próxima a la más lejana del núcleo. Cuanto más cerca está un electrón del núcleo, mayor es la energía de enlace para este electrón.

La complejidad de la configuración electrónica de los átomos se acrecienta a medida que avanzamos en la tabla periódica hasta el elemento natural más complejo, el uranio (U). Éste tiene 92 protones y 146 neutrones. La distribución de los electrones es como sigue: 2 en la capa K, 8 en la capa L, 18 en la capa M, 32 en la capa N, 21 en la capa O, 9 en la capa P y 2 en la capa Q. La figura N°A2 es una representación esquemática de cuatro átomos. Aunque estos átomos son, en su mayor parte, espacio vacío, la figura se ha reducido para poder representarlos en esta página. Si el tamaño real del núcleo de helio fuese como el de la figura N°A2, la capa K de electrones estaría a varias manzanas de viviendas de distancia.

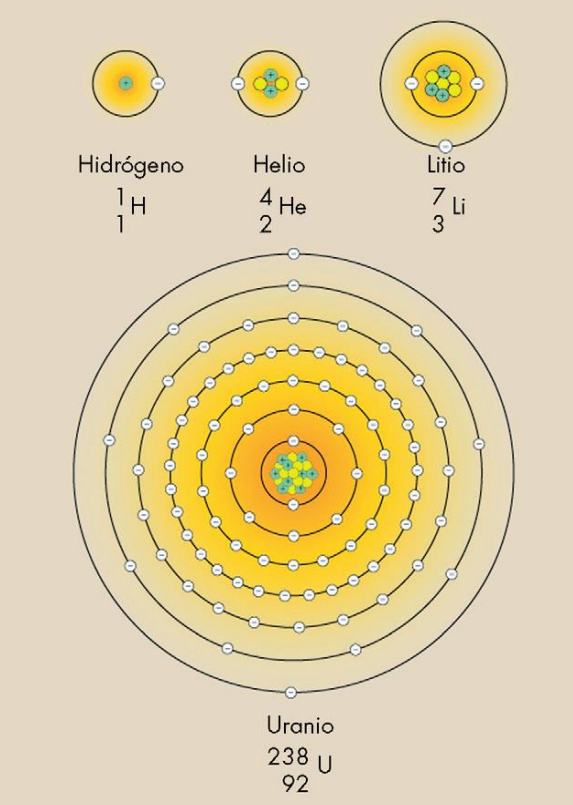

Figura N°A2. Representación de los átomos de Hidrogeno, Helio, Litio y Uranio.

El número total de electrones en las capas orbitales es exactamente igual al número de protones en el núcleo. Si un átomo tiene un electrón extra o se ha desprendido un electrón, se dice que está ionizado. Un átomo ionizado no es eléctricamente neutro, sino que lleva una carga igual en magnitud a la diferencia entre el número de electrones y el de protones. Se podría llegar a pensar que los átomos se pueden ionizar cambiando o bien el número de cargas positivas o bien el de cargas negativas. Los átomos, sin embargo, no se pueden ionizar añadiendo o eliminando protones porque están ligados al núcleo de manera muy sólida y, además, esto cambiaría el tipo de átomo. Una alteración en el número de neutrones no ioniza un átomo porque el neutrón es eléctricamente neutro.

### **A6.2- Radioactividad**

Este fenómeno, descubierto por Henri Becquerel y estudiado por Pierre y Marie Curie, es uno de los mecanismos con que cuenta la naturaleza para producir radiación, la cual se explicará en más detalles en la siguiente sección. La *radiactividad* es la emisión espontánea de energía que producen algunos núcleos atómicos. Los núcleos que pueden emitir radiación de manera espontánea se llaman radiactivos o inestables. Debido a que la energía se conserva, un núcleo debe tener un exceso de energía en su interior antes de poder emitirla. Es esta energía "sobrante" la que el núcleo comunica a partículas energéticas en el caso de emisión de partículas alfa y beta, o a radiación electromagnética, si se emiten rayos gamma. Cuando un núcleo radiactivo emite radiación se dice que ocurrió un decaimiento radiactivo o que el núcleo "decayó". Después del decaimiento, el núcleo inicial se ha transformado en otro diferente.

### **A6.3- Radioisótopos**

Existen numerosos factores que afectan a la estabilidad nuclear. Quizá el más importante sea el número de neutrones. Cuando un núcleo contiene muy pocos neutrones, el átomo se puede desintegrar por radiactividad, llevando al número de neutrones y protones a una proporción estable y adecuada.

Además de los isótopos estables, muchos elementos tienen isótopos radiactivos o radioisótopos. Éstos pueden producirse artificialmente en máquinas como aceleradores de partículas o reactores nucleares. Se han descubierto siete radioisótopos del bario, todos ellos producidos artificialmente. Casi todos los elementos poseen radioisótopos producidos artificialmente, pero sólo unos pocos elementos poseen radioisótopos naturales. Hay dos fuentes primarias de radioisótopos naturales. Algunos se originaron en tiempos de la formación de la Tierra y todavía hoy se están desintegrando muy lentamente. Un ejemplo es el uranio que, en último término, se transforma en radio, que, a su vez, se transforma en radón. Éstos y otros productos de la desintegración del uranio también son radiactivos. Otros, como el <sup>14</sup>C, son producidos continuamente en la atmósfera exterior debido a la acción de la radiación cósmica.

Los radioisótopos pueden decaer a la estabilidad de varias maneras, pero sólo dos, la emisión beta y la emisión alfa, son de especial importancia para nosotros. Durante la emisión beta, un electrón creado en el núcleo es expulsado de éste con una energía cinética considerable y escapa del átomo. El resultado es la pérdida de una pequeña cantidad de masa y de una unidad de carga eléctrica negativa del núcleo del átomo. Simultáneamente, un neutrón se convierte en un protón. Por tanto, el resultado de la emisión beta es el aumento del número atómico en 1 (Z  $\rightarrow$  Z + 1), mientras que el número másico permanece constante (A = constante). Consecuentemente, esta transformación nuclear da como resultado un cambio de átomo desde un tipo de elemento a otro, esto se puede ver en la figura N°A3.

La desintegración radiactiva por emisión alfa es un proceso mucho más violento. La partícula alfa está formada por dos protones y dos neutrones unidos entre sí; su número másico es 4. Un núcleo debe ser muy inestable para emitir una partícula alfa, pero cuando lo hace pierde dos unidades de carga positiva y cuatro unidades de masa. La transformación es importante, ya que el átomo resultante no sólo es diferente químicamente, sino que también es más ligero en 4 umas, esto se puede ver en la figura N°A4.

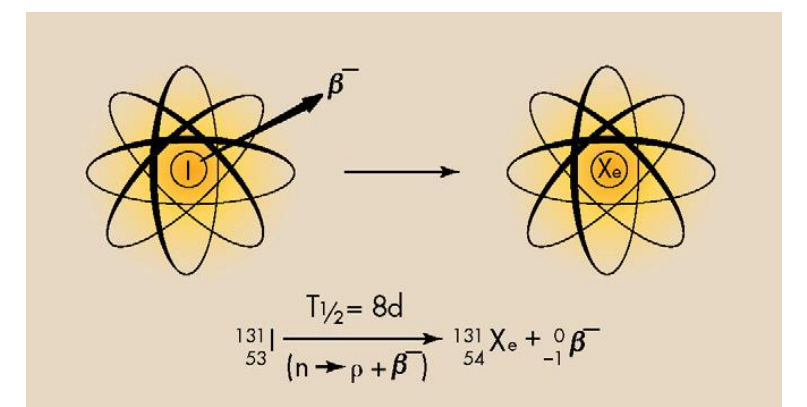

Figura N°A3. El  $131$  se desintegra en  $131$  xe con la emisión de una partícula beta.

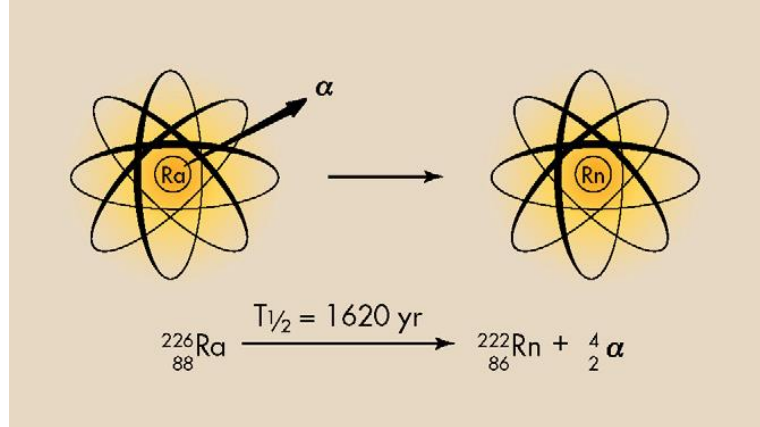

Figura N°A4. La desintegración del <sup>226</sup>Ra en <sup>222</sup>Rn está acompañada de emisión alfa.

La desintegración radiactiva da como resultado la emisión de partículas alfa, partículas beta y, a menudo, rayos gamma. La emisión beta se da con mucha más frecuencia que la emisión alfa. Virtualmente, todos los radioisótopos son capaces de transformarse mediante una emisión beta, pero sólo los radioisótopos pesados son capaces de hacerlo por emisiones alfa. Algunos radioisótopos son emisores puros alfa o emisores puros beta y la mayor parte emiten rayos gamma simultáneamente con la emisión de partículas.

### **A6.4- Vida Media**

Cada núcleo radiactivo se tarda un tiempo característico en decaer. Este tiempo se llama *vida media*. Si en un instante se tiene una cantidad *N* de núcleos radiactivos, después de transcurrido un tiempo igual a la vida media solamente quedará la mitad de los núcleos originales, es decir *N/2*. La otra mitad decayó emitiendo radiación. Los *N/2* núcleos que quedan se tardarán otra vida media en reducirse a la mitad, es decir que después de dos vidas medias queda la cuarta parte de la cantidad original y así sucesivamente, hasta que todos los núcleos hayan decaído. Hay núcleos como el uranio que tienen vidas medias del orden de miles de millones de años (comparables con la edad de nuestro Sistema Solar) y, por otro lado, existen núcleos como el berilio-8 que tienen vidas medias menores que una millonésima de millonésima de millonésima de segundo.

Debido al tamaño de los núcleos (una fila de doscientos mil millones de núcleos de oxígeno mediría apenas un milímetro) no es posible observar al núcleo mientras decae, ni menos aún contar cuántos núcleos radiactivos quedan en una muestra. En cambio, es relativamente fácil contar cuántas partículas alfa, beta, o rayos gamma se emiten. El número de partículas o rayos

emitidos en cada segundo por una cantidad de material radiactivo se llama *actividad* de la muestra y depende tanto del número de núcleos radiactivos que quedan como de la vida media. La unidad para medir actividad ha sido tradicionalmente el Curie. Un *Curie* es igual a 37 mil millones de decaimientos por segundo, una cantidad bastante alta comparada con cualquier situación normal. Por lo general en un laboratorio se trabaja con muestras cuya actividad es de micro o milicuries, es decir millonésimas o milésimas de Curie.

A medida que pasa el tiempo van quedando menos núcleos radiactivos en una muestra, de modo que la actividad disminuye. La figura N°A5 muestra una gráfica de la variación de la cantidad de núcleos radiactivos cobalto-60 y de su actividad a medida que transcurre el tiempo desde su formación (este núcleo radiactivo se produce rutinariamente en un reactor). Hemos supuesto que al inicio había un gramo de cobalto-60 que, aunque pudiera pensarse que es una masa pequeña, posee una actividad muy elevada (más de 1 000 Curies), tal como se aprecia en la figura. La vida media del cobalto-60 es aproximadamente de 5 años, y al decaer se transforma en el núcleo níquel-60.

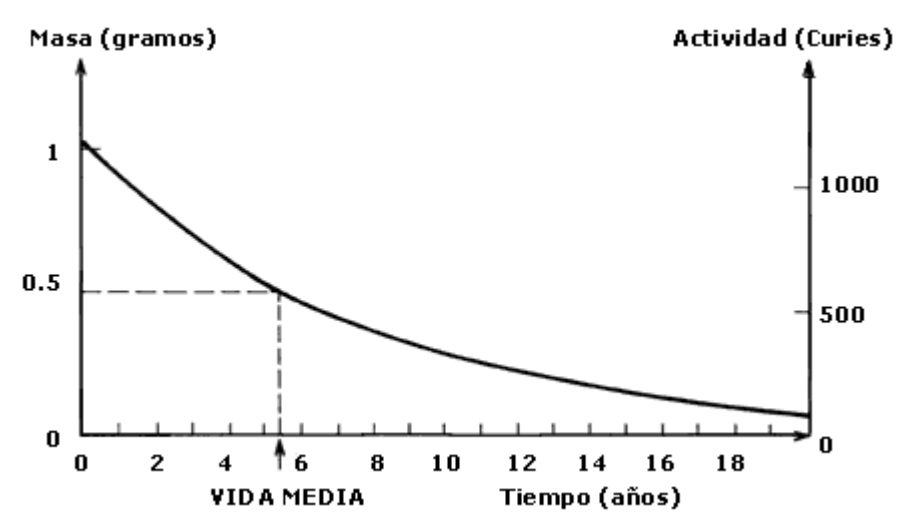

Figura N°A5. Disminución de la masa de un gramo de cobalto-60.

La vida media de  $131$  es de 8 días. Si 100 mCi (3,7x10<sup>9</sup> Bq) de  $131$  estuvieran presentes el 1 de enero a mediodía, entonces a mediodía del 9 de enero sólo quedarían 50 mCi  $(1.85 \times 10^{9}$ Bq). El 17 de enero tendríamos 25 mCi ( $9.25x10^8$  Bq) y el 25 de enero quedarían 12,5 mCi ( $4.63x10^8$  Bq). Una gráfica de la desintegración radiactiva del  $131$  permite determinar la cantidad de radiactividad restante después de un tiempo determinado, N°A6a.

Después de aproximadamente 24 días, o tres vidas medias, la gráfica lineal-lineal de la desintegración del <sup>131</sup>1 resulta muy difícil de leer e interpretar. En consecuencia, este tipo de gráficas se representa normalmente de forma semilogarítmica, figura N°A6b. Con una representación como ésta se puede estimar la radiactividad después de un tiempo muy largo.

La figura N°A7 muestra dos gráficas similares utilizadas para estimar la cantidad de cualquier radioisótopo restante después de un tiempo. En estas gráficas, el porcentaje de la radiactividad original que subsiste se representa frente al tiempo, medido en unidades de vida media. Para emplear estas gráficas se deberá expresar la radiactividad original como el 100% y convertir el tiempo que interese a unidades de vida media. Para tiempos de desintegración que excedan de tres vidas media es más sencillo emplear la forma semilogarítmica.

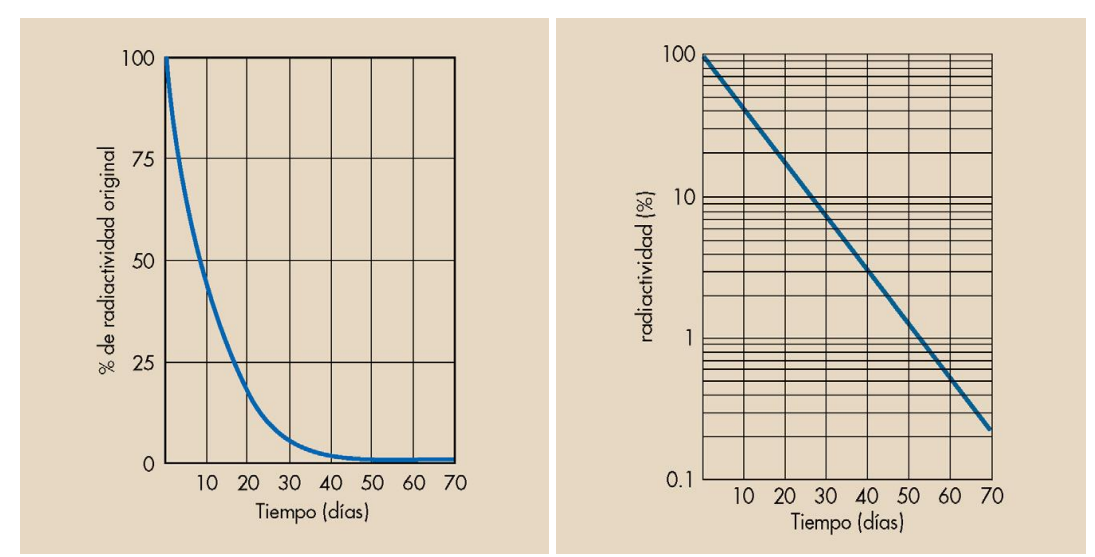

Figura N°A6a y A6b. Desintegración del  $131$  escala lineal, escala semilogarítmica.

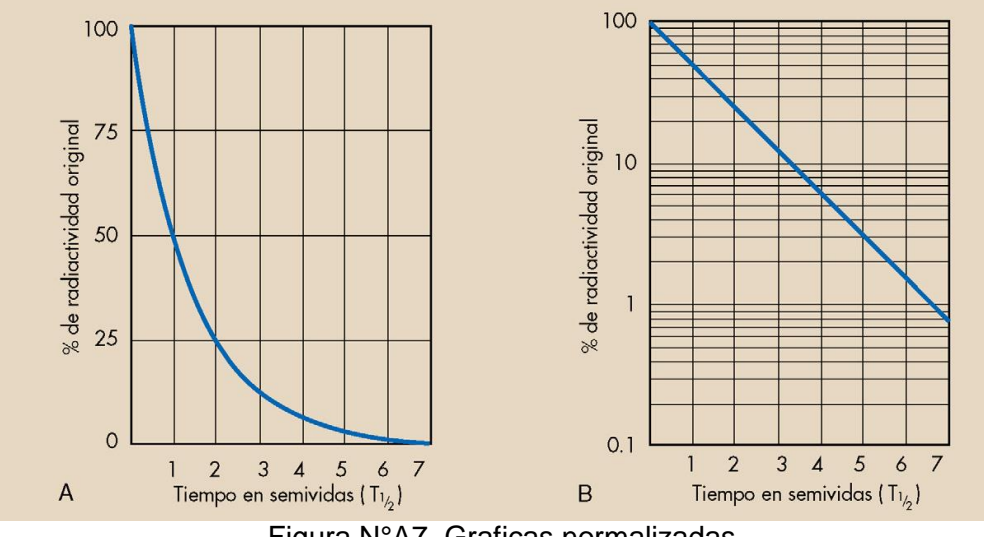

Figura N°A7. Graficas normalizadas.

El <sup>14</sup>C es un radioisótopo natural con  $T_{1/2}$  = 5.730 años. La concentración de <sup>14</sup>C en el ambiente es constante y el <sup>14</sup>C se incorpora a la materia viva en proporción constante. Los árboles del Petrified Forest contienen menos  $^{14}C$  que los árboles vivos porque el  $^{14}C$  de los árboles vivos está en equilibrio con la atmósfera; el carbono en un árbol petrificado quedó fijó hace varios miles de años y este <sup>14</sup>C fijado se reduce con el tiempo mediante desintegración radiactiva.

El concepto de vida media es esencial para la radiología. Se utiliza diariamente en medicina nuclear y tiene un paralelismo exacto en la terminología para rayos X, la capa hemirreductora. Cuanto mejor se entienda ahora el concepto semivida, más fácil será comprender después el significado de la capa hemirreductora.

### **A6.5- Radiación**

En física se entiende que la radiación es energía en movimiento. Debido a que cualquier partícula que se mueva posee energía, tanto los átomos, los núcleos de los átomos, los electrones, los protones o los neutrones, cuando se trasladan de un lugar a otro en el espacio, son radiación.

La energía de la radiación no debe ser transportada necesariamente por una partícula. Es posible que sea una onda la que lleve energía de un lugar a otro. Las ondas de radio y de televisión, por ejemplo, son energía emitida desde la planta transmisora que viaja por el espacio hasta llegar a nuestro aparato receptor de radio o televisión. Estas ondas forman parte de la llamada radiación electromagnética, que también incluye la luz visible y la luz ultravioleta. Los rayos X descubiertos por Roentgen y los llamados *rayos gamma* que eran parte de la radiación emitida por las sales de uranio estudiadas por Becquerel, también son parte de la radiación electromagnética y siempre se desplaza por el espacio a la velocidad de la luz. La única diferencia entre estos diversos tipos de radiación electromagnética es la energía transportada por cada rayo.

Cuando la radiación penetra a través de un trozo de cualquier material, por ejemplo un ladrillo o una mano, "choca" con los átomos del material y en cada una de las colisiones les transfiere parte de su energía. Las partículas alfa transfieren mucha energía en cada choque y son detenidas (es decir, se les acaba su energía) en unos cuantos centímetros de aire o incluso en el grosor de una hoja de papel. Toda la energía que transportaba la partícula alfa queda depositada en un volumen pequeño del material irradiado. Las partículas beta transfieren poca energía en cada choque y por esto se necesitan muchos choques para detenerlas. Se requiere al menos un metro de aire o algunos milímetros de aluminio para que se detengan y la energía que depositan en el material, queda menos concentrada que en el caso de irradiación con partículas alfa. Los rayos gamma logran penetrar materiales mucho más gruesos que las partículas alfa y beta y se necesitan varios centímetros de plomo o de concreto para atenuarlos. La figura N°A8 nos ejemplifica los ejemplos nombrados.

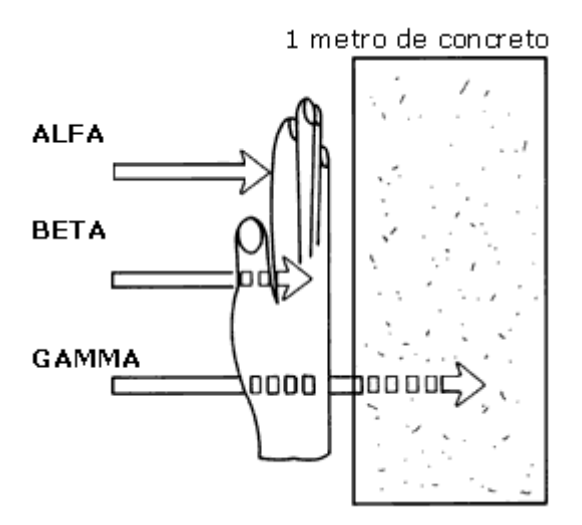

Figura N°A8.Poder de penetración de los diferentes tipos de radiación.

La radiación ionizante es un tipo especial de radiación que incluye los rayos X, y es cualquier tipo de radiación capaz de retirar un electrón orbital del átomo con el que interactúa, figura N°A9.

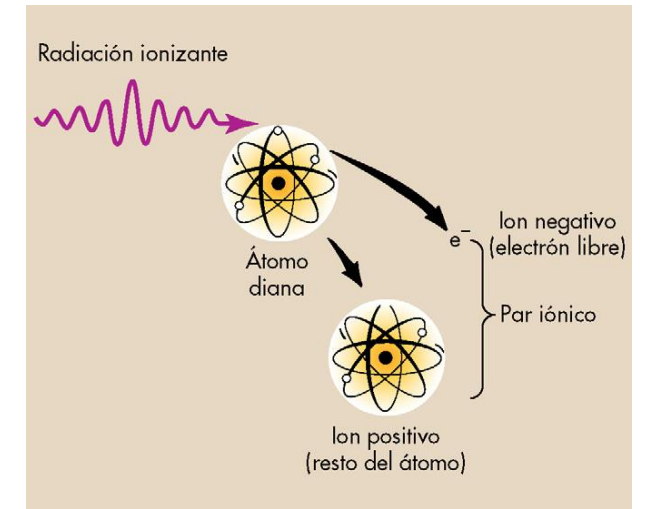

Figura N°A9**.** La ionización de un átomo.

Este tipo de interacción entre la radiación y la materia se denomina ionización. Ésta ocurre cuando los rayos X pasan cerca de un electrón orbital de un átomo, proporcionándole suficiente energía para salir del átomo. La radiación ionizante puede interaccionar e ionizar átomos adicionales. El electrón orbital y el átomo del cual se separa se denominan par iónico. El electrón es un ion negativo y el átomo restante un ion positivo. La figura N°A10 representa la interacción entre un rayo X y un átomo de carbono, un constituyente básico del tejido. Este proceso requiere aproximadamente 34 eV de energía. El rayo X puede desaparecer formando un par ion. El átomo resultante es ahora un ion positivo porque contiene una carga positiva más que negativa.

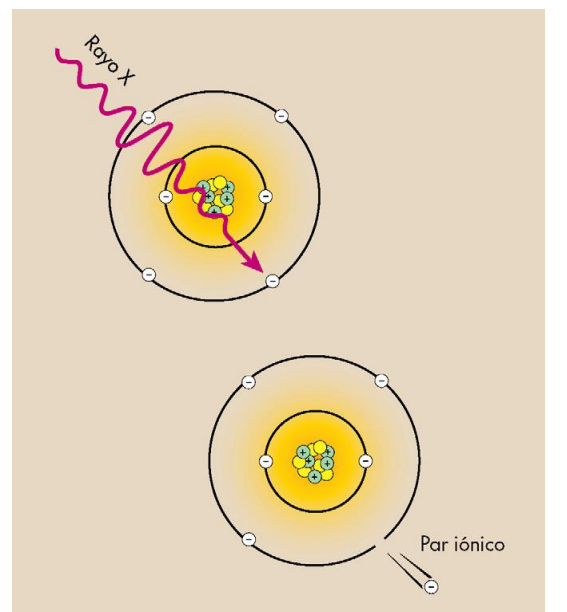

Figura N°A10. La ionización de un átomo de carbono mediante un rayo X.

Los rayos X, los rayos gamma y la luz ultravioleta son las únicas formas de radiación electromagnética con suficiente energía para ionizar. Algunas partículas de movimiento rápido (partículas con elevada energía cinética) también son capaces de producir ionización. Son ejemplos de radiación ionizante de partículas las partículas alfa y beta. Aunque las partículas alfa y beta se llaman a veces rayos*,* esta denominación es incorrecta.

### **A6.6- Tipos de radiación ionizante**

Toda radiación ionizante se puede clasificar en dos categorías: radiación por partículas y radiación electromagnética**,** en la tabla N°A1 se puede ver la clasificación. Los tipos de radiación utilizados en diagnóstico por ultrasonidos y en imagen por resonancia magnética son radiaciones no ionizantes. Aunque todas las radiaciones ionizantes se comportan de la misma manera con respecto al tejido biológico, hay diferencias fundamentales entre los varios tipos de radiación. Estas diferencias se pueden analizar de acuerdo a cinco características físicas: masa, energía, velocidad, carga y origen.

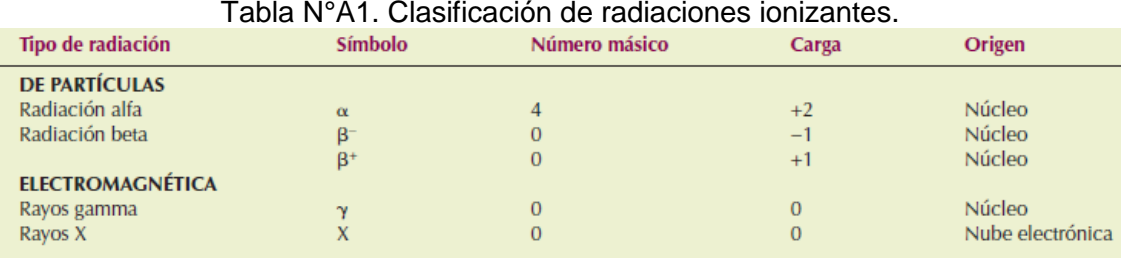

## **A6.6.1- Radiación por partículas**

Muchas partículas subatómicas pueden causar ionización. Como consecuencia, los electrones, los protones e incluso algunos fragmentos nucleares extraños se pueden clasificar como radiación por partículas ionizantes si están en movimiento y poseen suficiente energía cinética. En reposo no pueden causar ionización. Existen dos tipos principales de radiación por partículas: por partículas alfa y por partículas beta. Ambas están asociadas con la desintegración radiactiva.

Una partícula alfa es un núcleo de helio que contiene dos protones y dos neutrones. Una vez emitida desde un átomo radiactivo, la partícula alfa se desplaza con gran velocidad a través de la materia. Debido a su gran masa y carga, sin embargo, con frecuencia transmite su energía cinética a electrones orbitales de otros átomos. Una partícula alfa en término medio tiene una energía cinética de 4 a 7 MeV e ioniza aproximadamente 40.000 átomos por cada centímetro de aire que recorre. A causa de esta cantidad de ionización, la energía de una partícula alfa se pierde rápidamente. En la materia tiene muy poco recorrido. En el aire, las partículas alfa pueden recorrer aproximadamente 5 cm, mientras que en el tejido blando la trayectoria puede ser menor de 100 mm. En consecuencia, la radiación alfa de una fuente externa es prácticamente inofensiva, porque la energía de la radiación se deposita en las capas superficiales de la piel. Con una fuente de radiación interna sucede justo lo contrario. Si se deposita un radioisótopo emisor de alfa en el cuerpo puede irradiar intensamente el tejido local.

Las partículas beta difieren de las partículas alfa tanto en la masa como en la carga. Son partículas ligeras con un número atómico de 0 y portadoras de una unidad de carga negativa o positiva. La única diferencia entre los electrones y las partículas beta negativas es su origen. Las partículas beta se originan en el núcleo de átomos radiactivos, y los electrones están en las capas exteriores del núcleo de todos los átomos. Las partículas beta positivas se llaman positrones. Tienen la misma masa que los electrones y se consideran antimateria. Una partícula beta es un electrón emitido desde el núcleo de un átomo radiactivo. Una vez emitidas por un radioisótopo, las partículas beta atraviesan el aire ionizando varios cientos de átomos por centímetro. El alcance de las partículas beta es mayor que el de las partículas alfa. Según su energía, una partícula beta puede atravesar 10-100 cm de aire y aproximadamente 1-2 cm de tejido blando.

### **A6.6.2- Radiación electromagnética**

Los rayos X y los rayos gamma son formas de radiación ionizante electromagnética. Los rayos X y los rayos gamma se llaman con frecuencia fotones. Éstos no tienen masa ni carga. Viajan a la velocidad de la luz ( $c = 3x10^8$  m/s) y se consideran perturbaciones de energía en el espacio. Así como la única diferencia entre partículas beta y electrones es su origen, también la única diferencia entre rayos X y rayos gamma radica en su origen. Los rayos gamma son emitidos por el núcleo de un radioisótopo y generalmente están asociados con la emisión alfa o beta. Los rayos X se producen fuera del núcleo en las capas electrónicas.

Los rayos X y los rayos gamma únicamente pueden existir viajando a la velocidad de la luz. Una vez emitidos, tienen una ratio de ionización en aire de aproximadamente 100 pares de iones por centímetro, prácticamente igual que la de las partículas beta. Sin embargo, a diferencia de las partículas beta los rayos X y los rayos gamma tienen un margen de penetración ilimitado en la materia. La radiación de fotones pierde intensidad con la distancia pero teóricamente nunca llega a ser cero. Por otro lado, la radiación de partículas tiene un alcance limitado en la materia que depende de la energía de la partícula.

La tabla N°A2 resume las características más importantes de cada uno de estos tipos de radiación ionizante. En medicina nuclear, las radiaciones beta y gamma son las más importantes. En radiografía sólo son importantes los rayos X. La penetración y el bajo nivel de ionización de los rayos X los hacen especialmente útiles para la imagen médica. Los rayos X y los rayos gamma son las únicas formas de radiación ionizante electromagnética con interés radiológico.

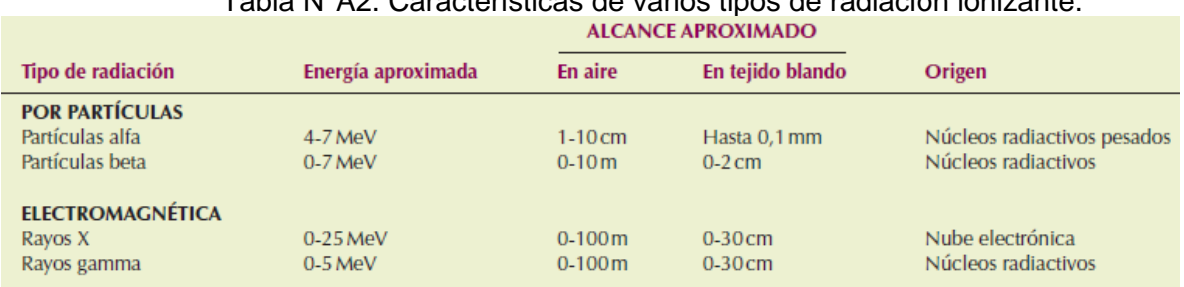

### Tabla N°A2. Características de varios tipos de radiación ionizante.

### **A6.7- Aceleradores y tubos de rayos X**

A menudo sucede que la energía de la radiación emitida por los núcleos radiactivos no es suficientemente alta para algún uso particular, por lo cual es necesario acelerarlos. Las máquinas que, usando combinaciones de campos eléctricos y magnéticos, aumentan la velocidad de las partículas para así incrementar su energía cinética se llaman *aceleradores* y fueron originalmente diseñados y construidos (desde los años 30) para realizar experimentos de física nuclear básica. Hoy en día los aceleradores de vanguardia en la investigación miden varios kilómetros de largo y entregan a los núcleos energías que son un millón de veces mayores que aquéllas de los decaimientos radiactivos.

Existe un tipo de acelerador muy sencillo y relativamente poco costoso que es el más usado en el mundo. Cualquier hospital o clínica tiene al menos uno: el *tubo de rayos X.* Este equipo acelera electrones dentro de un tubo de vidrio al vacío, usando una diferencia de voltaje de cientos de miles de volts para hacerlos chocar contra un trozo de material pesado (tungsteno o cobre montado sobre tungsteno) en su interior. Como consecuencia de la colisión la energía de los electrones se transforma en radiación electromagnética que sale del tubo. Esta radiación son los rayos X descubiertos por Roentgen. Después de salir del tubo los rayos X continúan viajando en línea recta por el aire hasta encontrar algún obstáculo ante el cual los rayos X pueden resultar desviados, reflejados o absorbidos. Las imágenes radiográficas (radiografías) conocidas por todos se producen aprovechando las propiedades de absorción que presentan diferentes componentes de nuestro cuerpo ante los rayos X.

El *linac* es un tipo de acelerador construido originalmente para estudiar problemas de física nuclear y que en la actualidad se usa en hospitales. Acelera electrones a altas energías (los electrones viajan prácticamente a la velocidad de la luz en su interior) y se utilizan, ya sea directamente en el exterior del linac para irradiar al paciente con electrones o bien, después de chocar contra un blanco interior y producir radiación electromagnética de alta energía. Ambas modalidades constituyen hoy técnicas de radioterapia de uso cada vez más extendido.

Fuentes radiactivas y aceleradores (incluidos los tubos de rayos X) son las herramientas de que disponemos para obtener radiación para usos en medicina. No es posible utilizar las fuentes naturales pues, por un lado, son demasiado débiles, y por otro, imposibles de controlar a voluntad. Es útil recordar que una fuente radiactiva siempre emite radiación (no se puede apagar), mientras que el tubo de rayos X u otro acelerador sólo la emiten mientras están conectados.

### **A6.8- Dosis**

Las cuatro unidades empleadas para medir la radiación deberían ser familiares en nuestro vocabulario. La figura N°A6 muestra las relaciona con una hipotética situación en las que se deberían utilizar. La tabla N°A3 muestra la relación entre las unidades radiológicas usuales y sus equivalentes en el Sistema Internacional (SI).

En 1981, la International Commission on Radiation Units and Measurements (ICRU) decretó las unidades estándar basadas en el SI que, desde entonces, han sido adoptadas por todos los países excepto Estados Unidos. La mayor parte de publicaciones y sociedades científicas de Estados Unidos han adoptado Le Système International d'Unités (el Sistema Internacional, SI), pero los estamentos reguladores y el American Registry of Radiologic Technologists (ARRT) no lo han hecho.

### **A6.8.1- Exposición**

*Roentgen (R):* El roentgen es igual a la intensidad de radiación que crearían  $2.08 \times 10^8$  pares de iones en 1 centímetro cúbico de aire; es decir, 1 R =  $2.08 \times 10^8$  pi/cm3. Sin embargo, la definición oficial está expresada en términos de carga eléctrica por unidad de masa de aire (1 R =  $2.58 \times 10^{-4}$ C/kg). La carga alude a los electrones liberados por ionización. El roentgen fue definido inicialmente en 1928 como una unidad de medida de radiación. Desde entonces, la definición se ha revisado muchas veces. Los monitores de radiación normalmente están calibrados en roentgens. Los resultados obtenidos a través de sistemas de imagen de rayos X normalmente se especifican en miliroentgens (mR). El roentgen se aplica sólo a los rayos X y a los rayos gamma y a sus interacciones con el aire. Conservando la asunción del método Wagner/Archer se usa la unidad SI de kerma en aire (Gya).
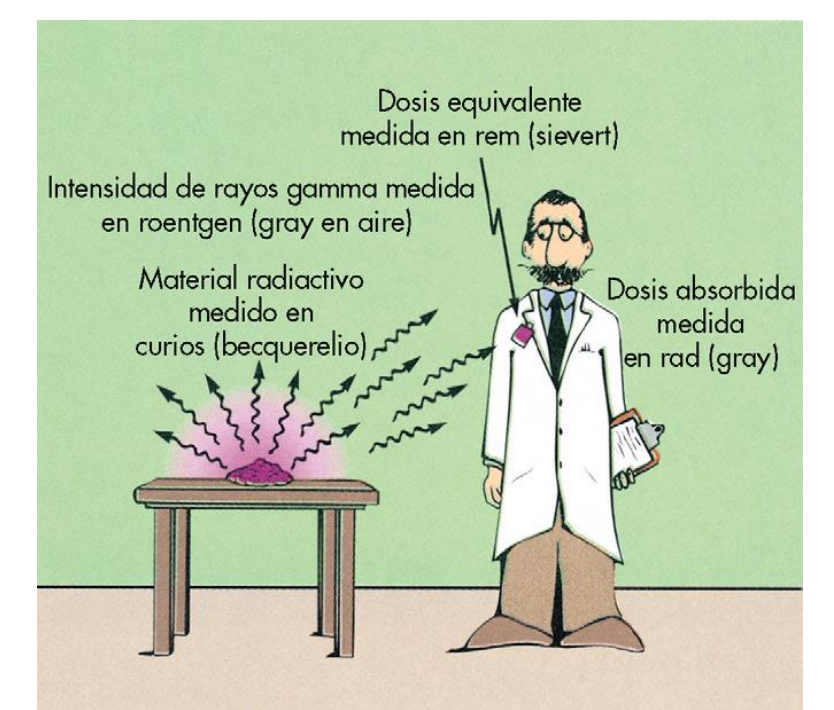

Figura N°A6. Situación hipotética, donde se presentan las unidades.

| Medida             | <b>UNIDADES CONVENCIONALES</b> |     |                      | <b>UNIDADES SI</b> |                   |
|--------------------|--------------------------------|-----|----------------------|--------------------|-------------------|
|                    | <b>Nombre</b>                  |     | <b>Símbolo</b>       | <b>Nombre</b>      | <b>Símbolo</b>    |
| Exposición         | roentgen                       |     | R                    | kerma en aire      | $\rm Gy_{a}$      |
| Dosis absorbida    | rad                            |     | rad                  | gray               | $\rm Gy_t$        |
| Dosis equivalente  | rem                            |     | rem                  | sievert            | Sv                |
| Radiactividad      | curio                          |     | Ci                   | becquerelio        | <b>Bq</b>         |
| <b>Multiplicar</b> |                                | por | 0.01                 | para obtener       | $\rm Gy_{a}$      |
| Multiplicar        | rad                            | por | 0.01                 | para obtener       | $\mathrm{G}y_{t}$ |
| Multiplicar        | rem                            | por | 0.01                 | para obtener       | Sv                |
| Multiplicar        |                                | por | $3.7 \times 10^{10}$ | para obtener       | Bq                |

Tabla N°A3. Medidas especiales de radiología y sus unidades específicas asociadas.

# **A6.8.2- Dosis absorbida**

Cada tipo de radiación tiene un comportamiento diferente, pero se puede afirmar que, en general, la radiación penetra cierta distancia del medio y le entrega parte, o incluso toda su energía inicial. Cuando el medio irradiado es un sistema vivo, el efecto que una cantidad cualquiera de radiación produzca dependerá principalmente de la cantidad de energía que la radiación deposite en el organismo irradiado.

La *dosis absorbida* mide la energía depositada en cada gramo de materia irradiada. La unidad más conocida es el *rad* y corresponde a 100 ergs depositados en un gramo de materia. La cantidad de energía contenida en 100 ergs es sumamente pequeña dentro de la escala de nuestra vida cotidiana. Por ejemplo, si medimos la energía calórica que le llega del Sol a un cuadrado de un centímetro de lado sobre nuestra piel, la energía recibida cada segundo es diez mil veces mayor que la energía de 100 ergs. Esta comparación indica que la energía que se deposita en un gramo de materia al ser irradiada con una dosis de un rad es muy pequeña. Sin embargo, dentro de una escala molecular o celular, la dosis de un rad puede tener consecuencias importantes.

Para evaluar de modo intuitivo si una dosis puede causar un efecto grande o pequeño es útil saber que, en un extremo, si una persona se expone de cuerpo entero a una irradiación de 600 rads, es probable que muera, mientras que en el otro extremo, todos los seres humanos recibimos cada

año unas dos décimas de rad (0.2 rad) que provienen de la radiación natural que existe en nuestro planeta. Esto se ilustra esquemáticamente en la figura N°A7.

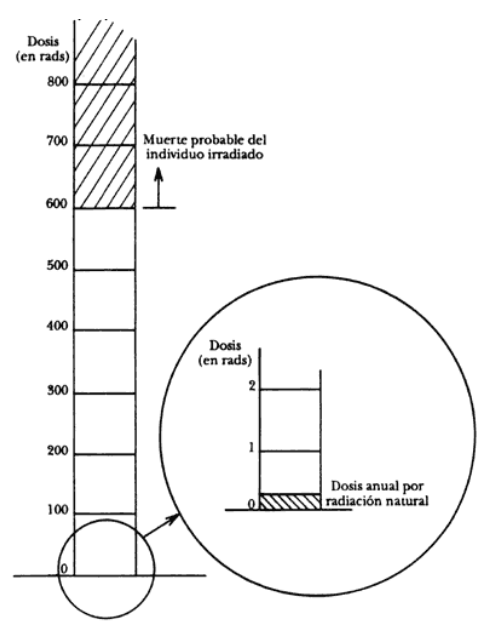

Figura N°7. Escala de dosis.

Debido precisamente a que es mucho más común recibir dosis inferiores a un rad que dosis superiores, el *milirad* (una milésima de rad) es una unidad de uso corriente. Otra unidad para medir dosis absorbida: el Gray, igual a 100 rads. En este texto usaremos rads. La dosis absorbida se mide con instrumentos llamados dosímetros.

# **A6.8.3- Dosis equivalente**

El estudio de los efectos biológicos de la radiación se inició (y aún continúa) irradiando cultivos celulares con diferentes tipos de radiación. Al contar cuántas células del cultivo habían sido capaces de sobrevivir a la irradiación, fue evidente que iguales dosis de radiación diferente no producían los mismos efectos biológicos. Un rad de rayos X no causa el mismo efecto biológico que un rad de partículas alfa. Como las diferentes eficiencias biológicas son difíciles de determinar pues dependen del tipo de radiación, de su energía, y del efecto biológico en consideración, se han definido factores de efectividad biológica para cada tipo de partícula. El *equivalente de dosis* es la dosis absorbida por el organismo multiplicada por el factor de efectividad biológica apropiado al tipo de partícula que constituye la radiación. La unidad de uso común es el rem. Un rem de rayos X causa el mismo efecto biológico que un rem de partículas alfa o de neutrones. En la figura N°A8 se puede la equivalencia entre un rad de diferentes tipos de radiación. El rad mide la energía depositada; el rem toma en cuenta, además, la efectividad del tipo de radiación.

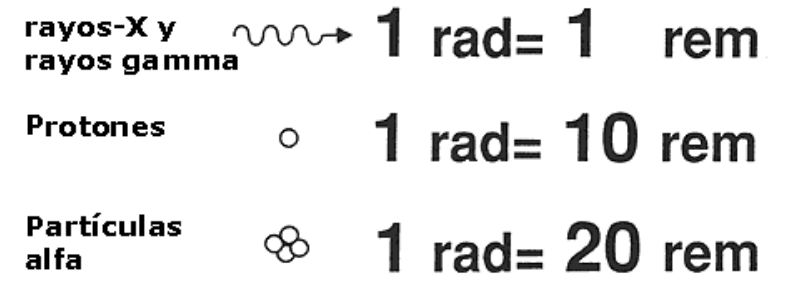

Figura N°A8. Equivalencia entre el rad y el rem para diferentes tipos de radiación.

En el campo de la protección radiológica lo importante son los efectos biológicos que se desea evitar y, por eso, los valores máximos establecidos son límites para el equivalente de dosis y están dados en rems. Para los rayos X y rayos gamma el factor de efectividad biológica vale uno, por lo que para estas radiaciones electromagnéticas, un rem es igual a un rad. Para la radiación de partículas alfa o neutrones, los factores son mayores que uno, y en estos casos, el efecto biológico causado por un rem se logra con dosis absorbidas menores que un rad (esto indica que los neutrones y las partículas alfa son más "efectivos" que los rayos X y gamma en causar daño biológico). Existe una nueva unidad de equivalente de dosis, el Sievert, igual a 100 rems. Es una unidad tan grande para los usos normales en protección radiológica, que se usa su submúltiplo, el microSievert, una millonésima de Sievert. La figura N°A9 resume la conversión desde unidades convencionales de exposición a la radiación a unidades SI.

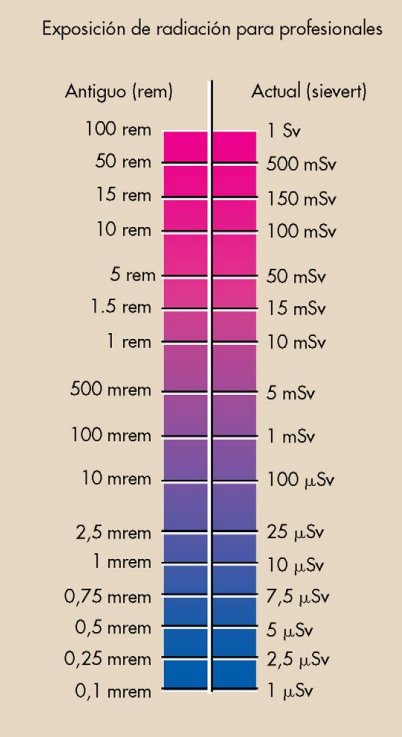

Figura N°A9. Escalas comparables para la dosis equivalente de radiación.

# **A6.8.4- Radioactividad**

*Curio (Ci), becquerelio (Bq).* El curio es la unidad de cantidad de material radiactivo y no de la radiación emitida por el material. Un curio es la actividad de una cantidad de sustancia radiactiva en la que se desintegran  $3.7x10^{10}$  núcleos por segundo  $(3.7x10^{10}$  becquerelios [Bq]). El milicurio (mCi) y microcurio (mCi) son cantidades comunes de material radiactivo. La radiactividad y el curio no tienen nada que ver con los rayos X.

Un diagnóstico radiológico concierne principalmente a los rayos X. Podemos considerar que 1 R es igual a 1 rad que es igual a 1 rem (1 mGya = 1 mGyt = 1 mSv). Con otros tipos de radiación ionizante esta generalización no sería correcta.

# **A6.9- Efectos inmediatos de una exposición a la radiación**

Para poder explicar lo que ocurre en el organismo como consecuencia de la exposición a la radiación, es necesario entender que lo observado es la consecuencia de un conjunto de efectos en el nivel celular. Estos efectos y la manera como se manifiestan, dependen de factores inherentes a la radiación y a características del individuo o del tejido irradiado.

Los principales factores que determinan el efecto biológico de una exposición son el tipo de radiación y la dosis absorbida. Sin embargo, la velocidad con que se recibe esta dosis y el número de veces que el individuo se expone a la radiación, son factores que pueden modificar los efectos producidos. No tendrá los mismos efectos la administración de una dosis única, que la misma dosis distribuida en múltiples exposiciones. En lo que se refiere al individuo, será su edad, su estado general de salud, el tamaño de la zona expuesta, así como el tipo de tejidos irradiados lo que determine la gravedad de los efectos. Es importante comprender que los efectos de una dosis serán muy diferentes si es todo el cuerpo el irradiado o si solamente parte de él resulta expuesto. Por ejemplo, las consecuencias de 400 rads recibidos en el cuerpo entero no serán las mismas que cuando 400 rads sean absorbidos solamente por una mano. En el primer caso, la vida del individuo estará en peligro, mientras que en la segunda, las consecuencias son las de una quemadura severa.

En exposiciones médicas y accidentales se alcanzan valores muy superiores (miles de veces) a los ambientales. A continuación se señala cuáles son los principales efectos locales causados por una sobreexposición en los tejidos u órganos que pueden ser vitales para el individuo irradiado. Posteriormente nos referimos a las consecuencias globales para el organismo y analizamos el caso particular de una irradiación terapéutica.

## **A6.10- Efectos en la célula**

Cuando una partícula cargada que proviene de la radiación, atraviesa el medio celular es posible que su campo eléctrico consiga arrancarle electrones a las moléculas que constituyen la membrana, el citoplasma o el núcleo celular. El proceso se llama *ionización,* pues las moléculas que antes eran eléctricamente neutras, se transforman en iones (partículas cargadas) debido a la pérdida de un electrón. La radiación capaz de producir ionización se conoce como *radiación ionizante* y todos los tipos de radiación considerados en este texto (partículas alfa, beta, rayos gamma y neutrones) son de este tipo.

Una molécula ionizada tiene propiedades que pueden ser muy diferentes a aquellas de la molécula neutra. Por esto, una sola ionización puede significar que las funciones originalmente realizadas por la molécula ya no se podrán cumplir. El efecto señalado anteriormente se considera directo, pues la molécula que sufre el daño es aquella que fue originalmente ionizada. Existen, además, efectos indirectos donde la molécula ya ionizada, puede resultar tóxica y afectar a otras moléculas o células que no fueron ionizadas directamente.

Como la ionización es un proceso que ocurre al azar, cualquier molécula puede resultar modificada al irradiarse la célula. Si la molécula ionizada es parte de la membrana celular es posible que se produzca una rotura que cause la muerte de la célula. En general, esta célula será reemplazada por otra. Si la molécula ionizada es parte de alguna organela citoplasmática, ésta puede llegar a destruirse y sus funciones serán asumidas por alguna otra estructura similar. Si la molécula dañada es el ADN del núcleo celular, parte de la información almacenada en los genes puede perderse o modificarse y dar lugar a que surjan mutaciones. Este daño se hará manifiesto durante la siguiente mitosis, cuando la célula intente reproducirse. Es posible que la mitosis no pueda realizarse y en este caso la célula morirá sin dejar descendencia. Pero también es posible que el gen dañado esté relacionado con la reproducción de esa célula y, en este caso, la célula y sus descendientes se dividan descontroladamente. Se piensa que esta pérdida de control en la etapa de división celular pueda ser una de las causas de la formación de un tumor. Cuando la estructura de los cromosomas es alterada por la radiación, el daño puede ser reparado inmediatamente con sustancias celulares que tienen esta función específica (enzimas de reparación). Si no hay reparación, o si ésta no es capaz de reintegrar la organización original del cromosoma, se producen rompimientos y rearreglos estructurales que se pueden observar al microscopio.

Los efectos de la radiación en diferentes tejidos dependen en gran medida de la velocidad de división celular durante y después de la irradiación. Existe una gran variación en el tiempo de vida para las diferentes células; por ejemplo, hay células que viven pocos días, como las formadoras de glóbulos rojos en la médula ósea, o las que recubren las paredes del intestino y la piel, mientras que otras células, como las nerviosas, pueden acompañar al individuo toda su vida.

Debido a la complejidad del proceso de replicación celular y a la necesidad de precisión al transmitir el código genético, una célula es más sensible a los efectos de la radiación durante la mitosis que en otras etapas de su ciclo celular.

### **A6.11- Efectos tardíos de una exposición a la radiación**

Los efectos biológicos de una exposición a la radiación que más preocupan al público son un posible de daño genético y el cáncer. Los estudios científicos han mostrado que estos efectos son poco probables y aparecen varios años después de ocurrida la exposición. En el caso de daño genético en seres humanos, no se ha demostrado ningún caso de enfermedad hereditaria causada por una exposición a la radiación. Por el contrario, en casos de cáncer se ha comprobado la aparición de ciertos tipos de esta enfermedad, algunos años después de la irradiación con dosis altas, superiores a los 100 rads.

Podría pensarse que los efectos tardíos producidos por dosis bajas de radiación son bien conocidos, ya que un gran número de individuos (todos los seres humanos) están expuestos. Sin embargo, los efectos causados por dosis inferiores a 10 rads son imposibles de aislar de las frecuencias espontáneas o de las que son originadas por factores químicos o virales.

La figura N°A10 presenta algunas de las fuentes de radiación a las que nos encontramos sometidos. Las figuras N°A11 a la N°A20 presentan los efectos de distintas dosis de radiación [3].

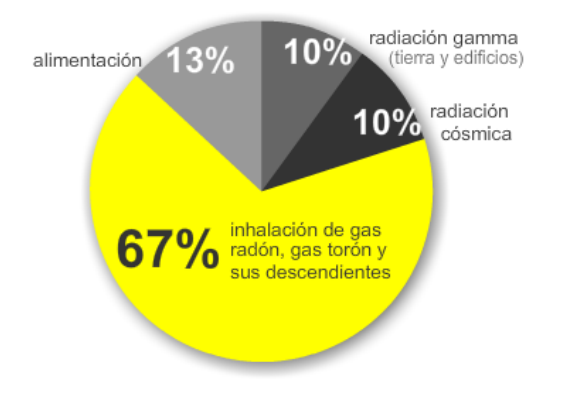

De forma natural, recibimos entre 2 y 3 miliSieverts (mSv) de radiación al año.

De este nivel de radiación, la parte debida a la energía nuclear no debe superar el límite legal de 1 mSv.

Figura N°A10. Fuentes de radiación.

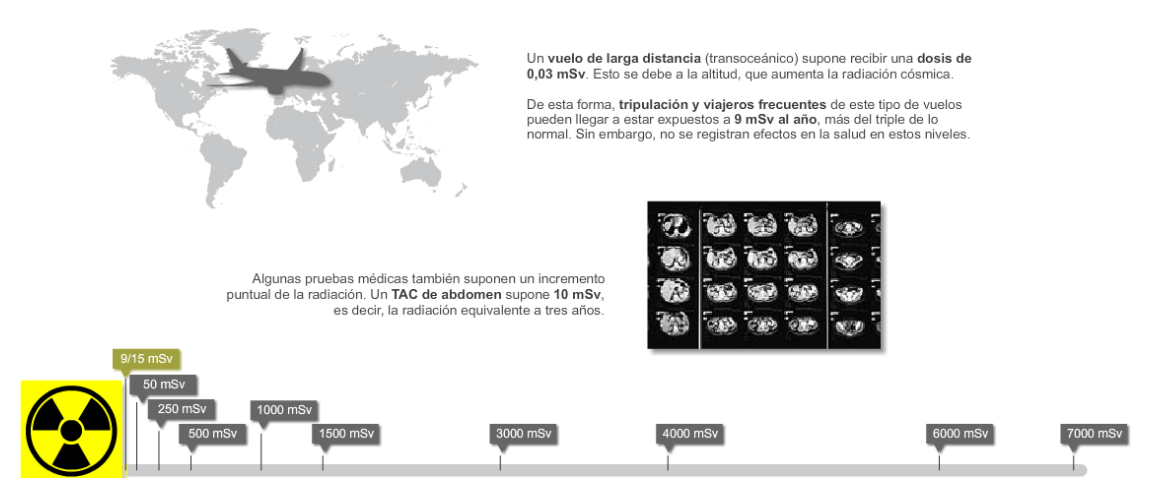

Figura N°A11. Efectos de dosis entre 9 y 15 mSv.

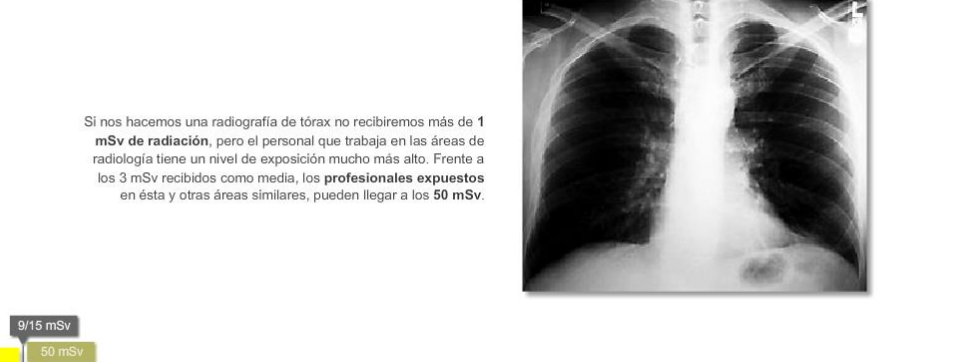

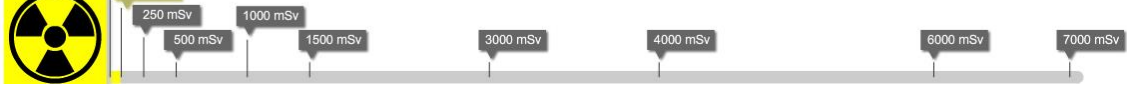

# Figura N°A12. Efectos de dosis hasta 50 mSv.

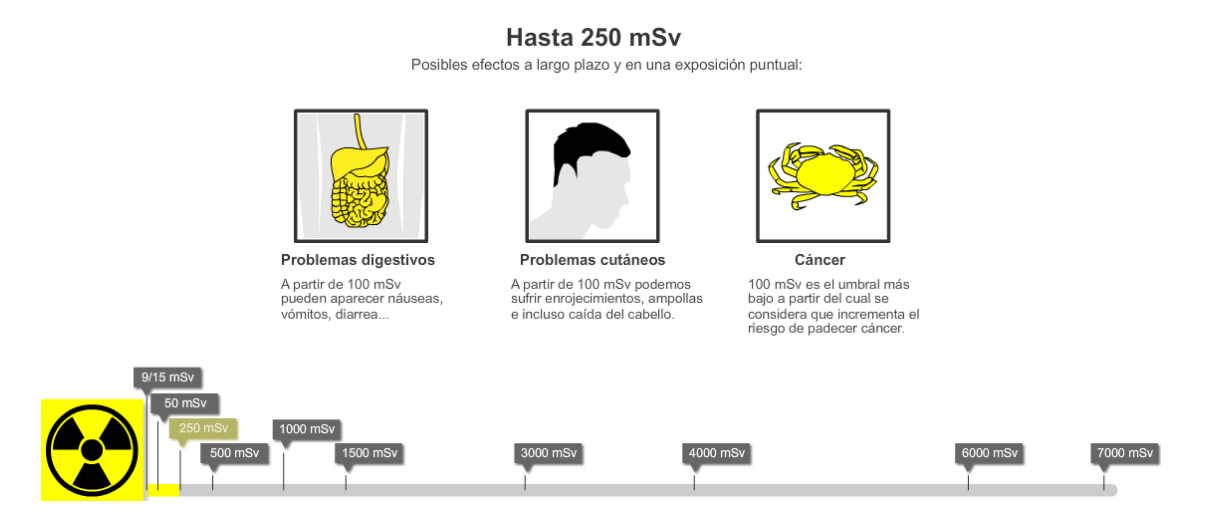

Figura N°A13. Efectos de dosis hasta 250 mSv.

#### 500 mSv

Posibles efectos a largo plazo y en una exposición puntual:

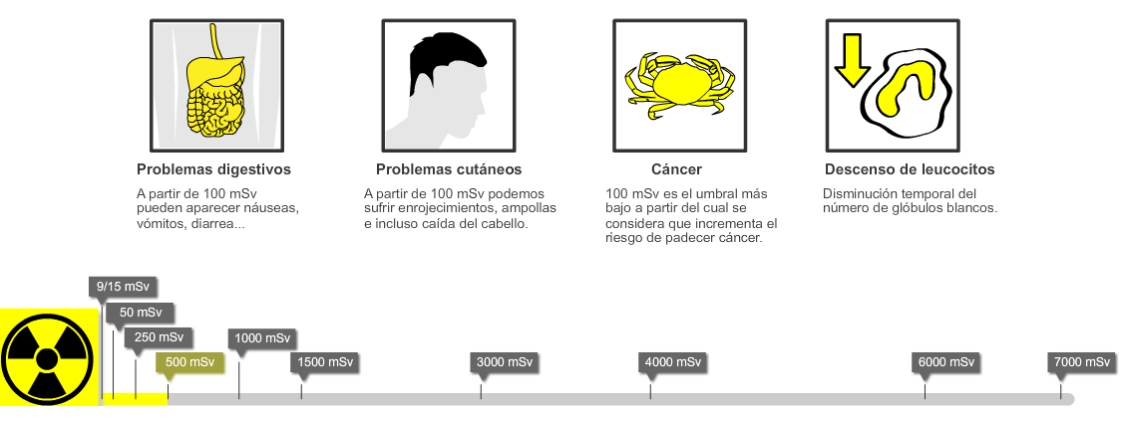

#### Figura N°A14. Efectos de dosis hasta 500 mSv.

1000 mSv Efecto médico notable

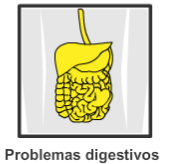

Una exposición aguda a 1000<br>mSv genera síntomas<br>digestivos (náuseas, vómitos,<br>diarrea) pero no es letal.

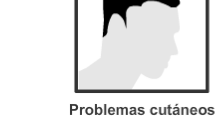

Enrojecimientos, ampollas<br>e incluso caída del cabello.

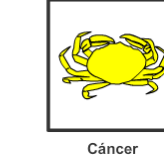

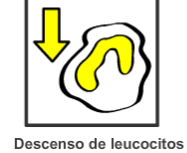

Disminución considerable del<br>número de glóbulos blancos.

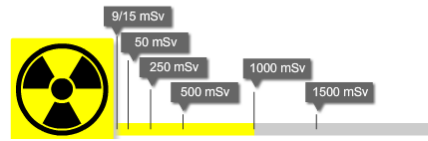

Una exposición de 1000 mSv<br>provocará un cáncer letal en<br>el 5% de las personas<br>expuestas de forma crónica.

7000 mSv  $\begin{bmatrix} 3000 \text{ mSv} \end{bmatrix}$  $\left[4000 \text{ mSv}\right]$  $\boxed{6000 \text{ mSv}}$ 

Figura N°A15. Efectos de dosis hasta 1000 mSv.

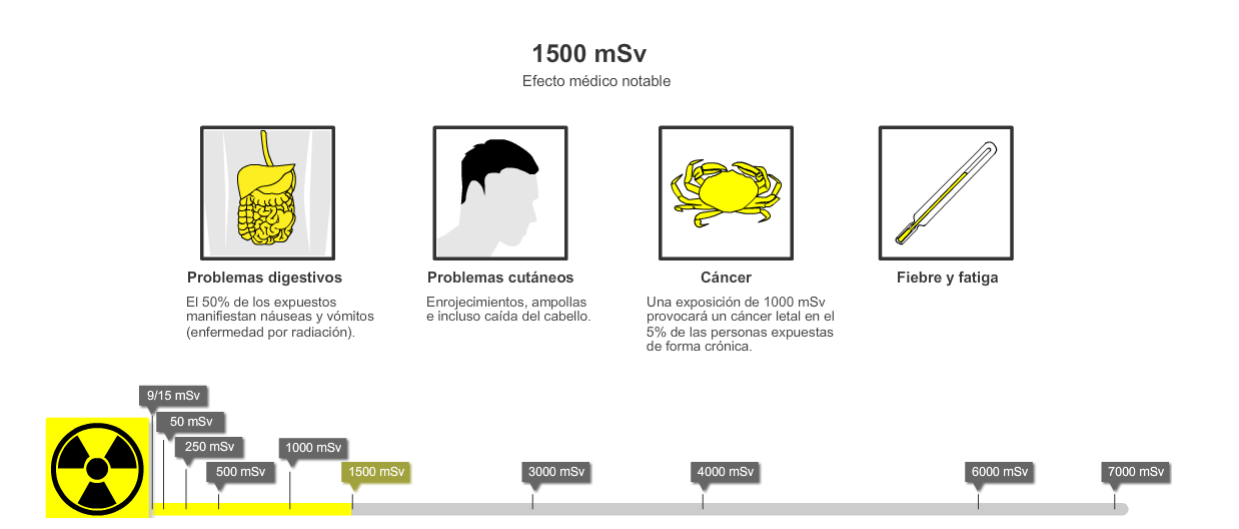

Figura N°A16. Efectos de dosis hasta 1500 mSv.

#### 3000 mSv

Efecto médico grave

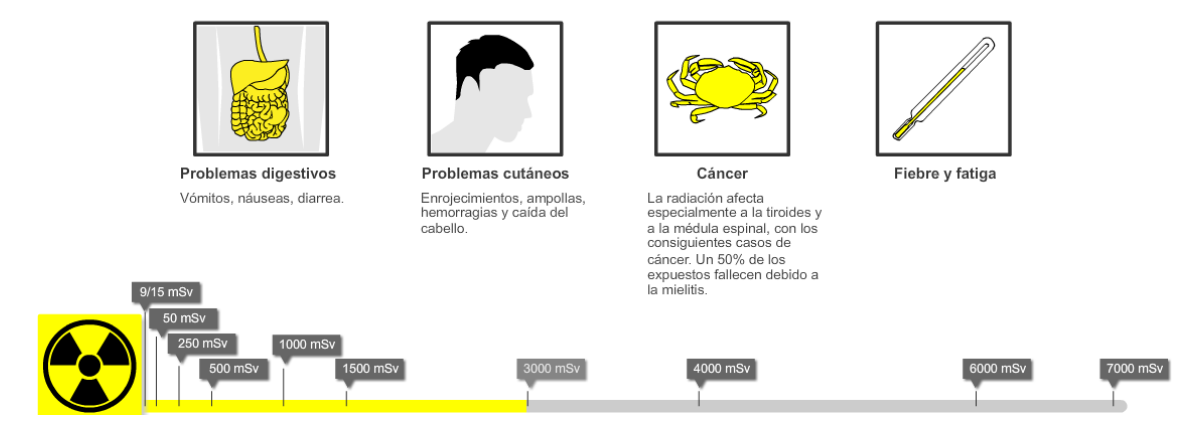

# Figura N°A17. Efectos de dosis hasta 3000 mSv.

#### 4000 mSv

Efecto médico grave, provoca la muerte (en 30 días) del 50% de las personas

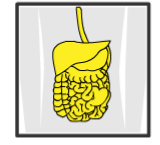

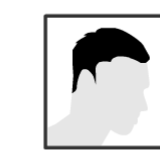

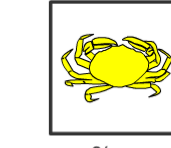

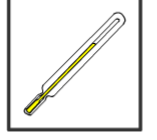

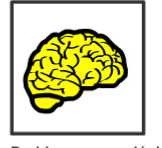

Problemas digestivos Vómitos, náuseas, diarrea

Problemas cutáneos Enrojecimientos, ampollas,<br>hemorragias y caída del<br>cabello.

Cáncer La radiación provoca<br>cánceres de diversos tipos.

Fiebre y fatiga

Problemas neurológicos Vértigo, desorientación

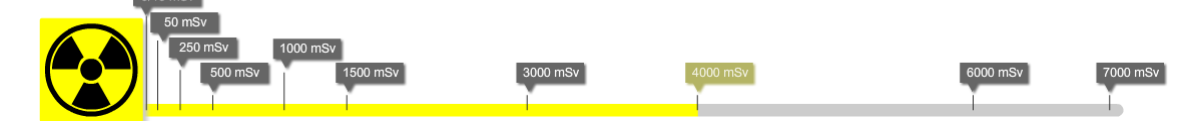

Figura N°A18. Efectos de dosis hasta 4000 mSv.

6000 mSv

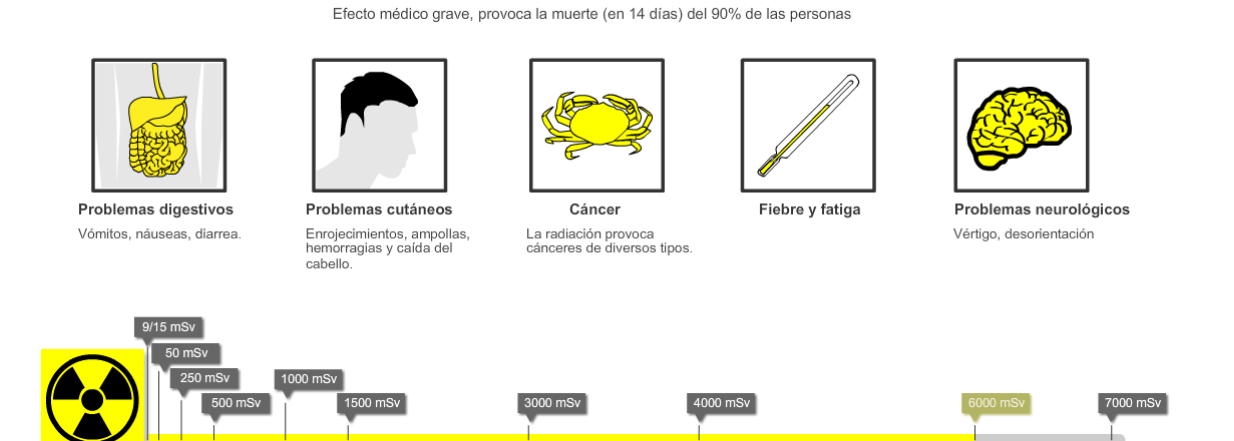

Figura N°A19. Efectos de dosis hasta 6000 mSv.

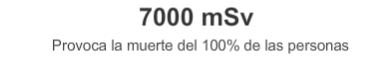

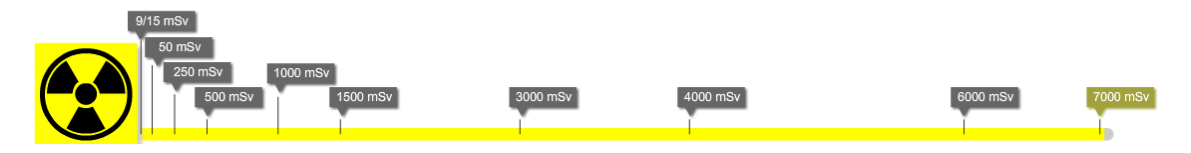

Figura N°A20. Efectos de dosis mayores a 6000 mSv

# **ANEXO 2**

# **CÓDIGO DEL FIRMWARE**

```
/***********************************************
* Archivo parser.c
************************************************/
#include "parser.h"
#include "rtc_calendar.h"
#include <stdio.h>
#include <string.h>
#include <stdint.h>
#include <string.h>
#include <stdlib.h>
// Define el separador de valores para el parser
#define SEPARADOR
// Definicion de funciones
extern uint32_t nmi_inet_addr(char *pcIpAddr);
void null_cmd_handler(void *pMsg){};
// Definicion de variables
SerialId SerialID;
uCmd Cmd;
struct rtc_calendar_time Time;
const stCommand CmdVector[] = {
      {"<<connect", 2, 2, E_TYPE_CMD_CONNECT,connect_cmd_handler,
             {
                   {E_DATA_T_IPADDRESS ,0 ,&Cmd.CONNECT.Ip }, // ip 
address
                   {E_DATA_T_U16 ,0 ,&Cmd.CONNECT.Port }, // 
port
             }
      },
        <<wifi", 2, 2, E TYPE CMD WIFI, wifi cmd handler,
             {
                   {E_DATA_T_CHAR ,sizeof(Cmd.WIFI.ssid) ,&Cmd.WIFI.ssid
                   // ssid<br>{E_DATA_T_CHAR
                                       {E_DATA_T_CHAR ,sizeof(Cmd.WIFI.pass) ,&Cmd.WIFI.pass
      }, // pass
             }
      },
        "<<help", 0, 0, E_TYPE_CMD_HELP,help cmd handler,
             {
             }
      },
         <disconnect", 0, 0, E_TYPE_CMD_DISCONNECT,disconnect_cmd_handler,
             {
             }
      },
         {"<<send", 0, 0, E_TYPE_CMD_SEND,send_cmd_handler,
             {
             }
      },
        {"<<serial", 0, 0, E_TYPE_CMD_SERIAL,serial_cmd_handler,
             {
             }
      },
         {"<<clock", 6, 6, E_TYPE_CMD_CLOCK,clock_cmd_handler,
             {
                   {E_DATA_T_U8 ,sizeof(Time.day) ,&Time.day },
      // day
                   {E_DATA_T_U8 ,sizeof(Time.month) ,&Time.month },
      // pass
```

```
{E_DATA_T_U16 ,sizeof(Time.year) ,&Time.year },
      // ssid
                    {E_DATA_T_U8 ,sizeof(Time.hour) ,&Time.hour
      }, // pass
                    {E_DATA_T_U8 ,sizeof(Time.minute) ,&Time.minute }, // ssid
                    {E_DATA_T_U8 ,sizeof(Time.second) ,&Time.second }, // 
pass
             }
      },
        {"<<getset", 0, 0, E_TYPE_CMD_GETSET,getset_cmd_handler,
             {
             }
      },
         {"<<saveset", 0, 0, E_TYPE_CMD_SAVESET,saveset_cmd_handler,
             {
             }
      },
};
/**
*********************************************************************************************
**********
                                                     CGps::ProccessRx()
 *
   @brief 600 Callback de recepcion de bytes. Procesa el/los bytes recibidos para poder
 *
 * @param uint8_t* buffer [IN]: ptr a buffer con los bytes recibidos.
   @param uint16_t cantidad [IN]: cantidad de bytes recibidos
 *
   @return
 *
   Nota(s):*
*********************************************************************************************
**********
*/
uint8 t ProccessRx(uint8 t* buffer, uint16 t cantidad)
{
stCommand *pcmdvect = (stCommand *)&CmdVector;
uint8_t CantCmdVector= sizeof(CmdVector)/sizeof(stCommand);
int8_t *ptemp;
uint8_t separator=0;
ptemp=(int8_t*)buffer;
while(ptemp=strchr(ptemp,SEPARADOR))
  {
  ptemp++;
  separator++; 
  }
while(CantCmdVector)
\{ \{ \} if (!strncmp(pcmdvect->pCmd,buffer,strlen(pcmdvect->pCmd)))
      {
      stDatos *pDatos=(stDatos *)&pcmdvect->Datos;
      uint8_t j;
      uint8_t *pbufdatos=buffer;
      if (pcmdvect->Separators == separator)
        {
```

```
 for(j = pcmdvect->CntCmd; j; j--,pDatos++)
\{ pbufdatos=strchr(pbufdatos,SEPARADOR);
            if (pbufdatos)
 {
               pbufdatos++;
                switch(pDatos->tipo)
\{default:
                  case E_DATA_T_NONE:
                      break;
                   case E_DATA_T_CHAR:
\{ memset((char*)pDatos->pDestino,0,pDatos->Len);
 // uint8_t len;<br>// if ((len =
 // if ((len = pDatos->Len) > str_aux.length())<br>// len = str aux.length();
                            // len = str_aux.length();
                     for(uint8_t k = 0; k < pDatos->Len; k++ )
                                        {
                                        if (*pbufdatos == SEPARADOR)break;
                                        (((char*)pDatos->pDestino)[k]) =(char)*pbufdatos;
                                        pbufdatos++;
                                        }
  //// (*(char*)pDatos-
>pDestino) = (valid)? str_aux[k]:0;
                      break;
 }
                   case E_DATA_T_U64:
\{int8_t *temp;
                      int64_t ltemp;
                      ltemp=strtoull(pbufdatos,&temp,10);
                       (*(uint64_t*)pDatos->pDestino)=(uint64_t)ltemp;
                      break;
                     }
                   case E_DATA_T_S64:
\{int8_t *temp;
                      int64_t ltemp;
                      ltemp=strtol(pbufdatos,&temp,10);
                       (*(int64_t*)pDatos->pDestino)=(int64_t)ltemp;
                      break;
                     }
                   case E_DATA_T_U32:
\{ int8_t *temp;
                      uint32_t ltemp;
                      ltemp=strtoul(pbufdatos,&temp,10);
                       (*(uint32_t*)pDatos->pDestino)=(uint32_t)ltemp;
                      break;
 }
                   case E_DATA_T_S32:
\{int8_t *temp;
                      int32_t ltemp;
                      ltemp=strtol(pbufdatos,&temp,10);
                       (*(int32_t*)pDatos->pDestino)=(int32_t)ltemp;
                      break;
                     }
```

```
 case E_DATA_T_U16:
\{int8_t *temp;
                       uint32_t ltemp;
                       ltemp=strtoul(pbufdatos,&temp,10);
                        (*(uint16_t*)pDatos->pDestino)=(uint16_t)ltemp;
                       break;
                      }
                    case E_DATA_T_S16:
\{int8_t *temp;
                       int32_t ltemp;
                       ltemp=strtol(pbufdatos,&temp,10);
                        (*(int16_t*)pDatos->pDestino)=(int16_t)ltemp;
                      break;<br>}
 }
                    case E_DATA_T_U8:
\{int8_t *temp;
                       uint32_t ltemp;
                        ltemp=strtoul(pbufdatos,&temp,10);
                        (*(uint8_t*)pDatos->pDestino)=(uint8_t)ltemp;
                       break;
                      }
                    case E_DATA_T_S8:
\{int8_t *temp;
                       int32_t ltemp;
                       ltemp=strtol(pbufdatos,&temp,10);
                        (*(int8_t*)pDatos->pDestino)=(int8_t)ltemp;
                       break;
                      }
                    case E_DATA_T_FLOAT:
\{int8_t *temp;
                       float ftemp;
                       ftemp=strtof(pbufdatos,&temp);
                        (*(float*)pDatos->pDestino)=(float)ftemp;
                       break;
 }
                    case E_DATA_T_DOUBLE:
\{int8_t *temp;
                       double ftemp;
                       ftemp=strtod(pbufdatos,&temp);
                        (*(double*)pDatos->pDestino)=(double)ftemp;
                       break;
                       }
                                case E_DATA_T_IPADDRESS:
                                    {
                                    char *arg = (char *)pbufdatos;
                                    uint32_t address;
                                    if ((address = nmi\_inet\_addr(arg)) == 0)
                                          {
                                          printf("Invalid IP address.\r\n");
     printf("Ip:%d.%d.%d.%d",(address)&0xFF,(address>>8)&0xFF,(address>>16)&0xFF,(address>>
```

```
24)&0xFF);
```

```
(*(uint32_t*)pDatos->pDestino)=(uint32_t)0;
       }
else{
```

```
(*(uint32_t*)pDatos-
>pDestino)=(uint32_t)address;
//
      printf("Ip:%d.%d.%d.%d",(address)&0xFF,(address>>8)&0xFF,(address>>16)&0xFF,(address>>
24)&0xFF);
                                                }
                                         break;
                                         }
 }
1999 • The Contract of the Second Second Second Second Second Second Second Second Second Second Second Second
 }
                    switch(pcmdvect->TypeCmd)
                       {
                           case E_TYPE_CMD_NONE:
                              break;
                           case E_TYPE_CMD_CONNECT:
// printf("\r\n Usage Connect");
                                  if (Cmd.CONNECT.Ip)
                                         pcmdvect->cmd_handler(buffer);
                                  break;
                           case E_TYPE_CMD_DISCONNECT:
// printf("\r\n Usage Disconnect");
                                  pcmdvect->cmd_handler(buffer);
                                  break;
                           case E_TYPE_CMD_HELP:
                                  pcmdvect->cmd_handler(buffer);
                                  break;
                           case E_TYPE_CMD_WIFI:
                                  printf("SSID:%s PASS:%s\n",Cmd.WIFI.ssid,Cmd.WIFI.pass);
                                  pcmdvect->cmd_handler(buffer);
                                  break;
                           case E_TYPE_CMD_SEND:
                                  pcmdvect->cmd_handler(buffer);
                                  break;
                           case E_TYPE_CMD_SERIAL:
                                  pcmdvect->cmd_handler(buffer);
                                  break;
                           case E_TYPE_CMD_CLOCK:
                                  pcmdvect->cmd_handler(buffer);
                                  break;
                           case E_TYPE_CMD_SAVESET:
                                  pcmdvect->cmd_handler(buffer);
                                  break;
                           case E_TYPE_CMD_GETSET:
                                  pcmdvect->cmd_handler(buffer);
                                  break;
                           default:
                                  break;
                       }
           break;
 }
         }
     pcmdvect++;
    CantCmdVector--;
 }
if (!CantCmdVector)return 0;
return 1;
}
/***********************************************
* Archivo parser.h
```
\*\*\*\*\*\*\*\*\*\*\*\*\*\*\*\*\*\*\*\*\*\*\*\*\*\*\*\*\*\*\*\*\*\*\*\*\*\*\*\*\*\*\*\*\*\*\*\*/

#include <stdint.h>

```
typedef enum
{
      E_DATA_T_NONE =0,
      E_DATA_T_CHAR ,
      E_DATA_T_U8 ,
      E_DATA_T_S8 ,
      E_DATA_T_U16 ,
      E_DATA_T_S16 ,
      E_DATA_T_U32 ,
      E_DATA_T_S32 ,
      E_DATA_T_U64 ,
      E_DATA_T_S64 ,
      E_DATA_T_FLOAT ,
      E_DATA_T_DOUBLE ,
      E_DATA_T_IPADDRESS,
// E_DATA_T_TIME ,
     E_DATA_T_VECTOR , //vector uint8
}eDataT;
typedef enum
{
      E_TYPE_CMD_NONE =0,
      E_TYPE_CMD_CONNECT,
      E_TYPE_CMD_WIFI,
      E_TYPE_CMD_DISCONNECT,
      E_TYPE_CMD_HELP,
      E_TYPE_CMD_SERIAL,
      E_TYPE_CMD_SEND,
      E_TYPE_CMD_CLOCK,
      E_TYPE_CMD_GETSET,
      E_TYPE_CMD_SAVESET,
}eTypeCmd;
typedef struct
{
      eDataT tipo;
      const uint8_t Len;
      void *pDestino;
}stDatos;
typedef struct
{
      const char* pCmd;<br>
const uint8_t cntCmd;
      const uint8_tconst uint8_t<br>
const eTypeCmd<br>
TypeCmd<br>
TypeCmd;
      const eTypeCmd TypeCmd;
      void (*cmd_handler)(void *pMsg); /**< Pointer to the command handler function. */
      const stDatos Datos[14];
}stCommand;
typedef struct
{
      uint32_t Ip;
      uint16_t Port;
}stCONNECT;
```

```
typedef struct
{
       uint8_t ssid[20];
       uint8_t pass[20];
}stWIFI;
/*
typedef struct
{
       char Param1[40];
       char Param2[10];<br>char Param3[20];
       char Param3[20];<br>char Param4[20];
                    Param4[20];
}stVERSION;
*/
typedef struct
{
       stCONNECT CONNECT;<br>stVERSION VER;
// stVERSION VER;<br>stWIFI WIFI;
       stWIFI
}uCmd;
typedef struct 
{
       uint32_t Val1;
       uint32_t Val2;
       uint32_t Val3;
       uint32_t Val4;
}SerialId;
// Definicion de variables
extern uCmd Cmd;
// Definicion de funciones
extern void help_cmd_handler(void *pMsg);
extern void connect_cmd_handler(void *pMsg);
extern void disconnect_cmd_handler(void *pMsg);
extern void control_cmd_handler(void *pMsg);
extern void wifi_cmd_handler(void *pMsg);
extern void serial_cmd_handler(void *pMsg);
extern void send_cmd_handler(void *pMsg);
extern void clock_cmd_handler(void *pMsg);
extern void getset_cmd_handler(void *pMsg);
extern void saveset cmd handler(void *pMsg);
uint8_t ProccessRx(uint8_t* buffer, uint16_t cantidad);
/**
 *
 * \file
 *
 * \brief WINC1500 Wi-Fi Serial example.
 *
 * Copyright (c) 2015 Atmel Corporation. All rights reserved.
 *
 * \asf_license_start
 *
 * \page License
 *
 * Redistribution and use in source and binary forms, with or without
 * modification, are permitted provided that the following conditions are met:
```

```
*
 * 1. Redistributions of source code must retain the above copyright notice,
      this list of conditions and the following disclaimer.
 *
 * 2. Redistributions in binary form must reproduce the above copyright notice,
      this list of conditions and the following disclaimer in the documentation
      and/or other materials provided with the distribution.
 *
 * 3. The name of Atmel may not be used to endorse or promote products derived
      from this software without specific prior written permission.
 *
 * THIS SOFTWARE IS PROVIDED BY ATMEL "AS IS" AND ANY EXPRESS OR IMPLIED
 * WARRANTIES, INCLUDING, BUT NOT LIMITED TO, THE IMPLIED WARRANTIES OF
 * MERCHANTABILITY, FITNESS FOR A PARTICULAR PURPOSE AND NON-INFRINGEMENT ARE
 * EXPRESSLY AND SPECIFICALLY DISCLAIMED. IN NO EVENT SHALL ATMEL BE LIABLE FOR
 * ANY DIRECT, INDIRECT, INCIDENTAL, SPECIAL, EXEMPLARY, OR CONSEQUENTIAL
 * DAMAGES (INCLUDING, BUT NOT LIMITED TO, PROCUREMENT OF SUBSTITUTE GOODS
 * OR SERVICES; LOSS OF USE, DATA, OR PROFITS; OR BUSINESS INTERRUPTION)
 * HOWEVER CAUSED AND ON ANY THEORY OF LIABILITY, WHETHER IN CONTRACT,
 * STRICT LIABILITY, OR TORT (INCLUDING NEGLIGENCE OR OTHERWISE) ARISING IN
 * ANY WAY OUT OF THE USE OF THIS SOFTWARE, EVEN IF ADVISED OF THE
 * POSSIBILITY OF SUCH DAMAGE.
 *
 * \asf_license_stop
 *
 */
/** \mainpage
 * \section intro Introduction
 * This example demonstrates how to emulate a serial port between two devices.
 * It reads input data from serial interface and sends it via Wi-Fi connection.
 * The EDBG interface will print out messages you typed or received, hence simulating
 * a chat application.
 * To run this example you need to prepare two pairs of SAMD21 Xplained Pro board with
 * WINC1500 extension (on EXT1 slot).
 *
 *
 * \section files Main Files
 * - main.c : Initialize device and USART interface. Create TCP sockets, send/receive 
messages and print out them on the EDBG interface.
 *
 * \section usage Usage
 * -# Configure below code in the main.h for AP to connect to.
 *\ \code{code}\ \ast\ \mathsf{t}_\mathsf{td}* #define MAIN_WLAN_SSID "DEMO_AP"
      #define MAIN WLAN AUTH
 * #define MAIN_WLAN_PSK "12345678"
 * \endcode
 * -# Build the program and download it into each board.
 * -# On the computer, open and configure a terminal application as the follows.
 * \code
      Baud Rate : 115200
     Data : 8bit
     Parity bit : none
      Stop bit : 1bit
      Flow control : none
 * \endcode
 * -# Start the application.
 * -# On the terminal window, the following text should appear:
 *\ \text{Code}\ \ast\ \_\_2-- WINC1500 Wi-Fi Serial example --
      -- SAMD21_XPLAINED_PRO --
```

```
* -- Compiled: xxx xx xxxx xx:xx:xx --
     Wi-Fi connected.
     Wi-Fi IP is xxx.xxx.xxx.xxx
     socket_cb: bind success.
     socket_cb: listen success.
* \endcode
 * -# Check IP address of each board and execute connection on one device
 * by typing the below command on the terminal window with the other device's address.
 * Use prefix "<<" to execute local commands.
 *\ \code{code}* <<connect xxx.xxx.xxx.xxx
* \endcode
 * -# If connected, the following text should appear:
 * \code
     [Local device]
 * Connecting to [xxx.xxx.xxx.xxx] ...
     Socket connect success.
 *
 * [Remote device]
     Socket accept success.
* \endcode
 * -# Type messages on the terminal window and you will see the sent/received messages.
 * -# You can control LED on the remote device by typing the following command.
 * Use prefix ">>" to execute remote commands.
 * \code
     * >>control ledon
 * or *>>control ledoff
 * \endcode
 *
* \section compinfo Compilation Information
 * This software was written for the GNU GCC compiler using Atmel Studio 6.2
 * Other compilers may or may not work.
 *
 * \section contactinfo Contact Information
 * For further information, visit
 * <A href="http://www.atmel.com">Atmel</A>.\n
 */
#include "asf.h"
#include "main.h"
#include "driver/include/m2m_wifi.h"
#include "socket/include/socket.h"
#include "parser.h"
#include <board.h>
#include "at25dfx.h"
//! Select the SPI module AT25DFx is connected to
#define AT25DFX_SPI EXT1_SPI_MODULE
/** AT25DFx device type */
#define AT25DFX MEM TYPE AT25DFX 081A
#define AT25DFX_SPI_PINMUX_SETTING EXT1_SPI_SERCOM_MUX_SETTING
#define AT25DFX_SPI_PINMUX_PAD0
#define AT25DFX_SPI_PINMUX_PAD1 PINMUX_UNUSED
#define AT25DFX_SPI_PINMUX_PAD2
#define AT25DFX_SPI_PINMUX_PAD3 EXT1_SPI_SERCOM_PINMUX_PAD3
//#define AT25DFX_CS EXT1_PIN_SPI_SS_0
#define AT25DFX_CS PIN_PA07
//! SPI master speed in Hz.
```

```
#define AT25DFX_CLOCK_SPEED 1000000
#define AT25DFX_BUFFER_SIZE (10)
static uint8_t read_buffer[AT25DFX_BUFFER_SIZE];
static uint8_t write_buffer[AT25DFX_BUFFER_SIZE] = {0, 1, 2, 3, 4, 5, 6, 7, 8, 9};
struct spi_module at25dfx_spi;
struct at25dfx_chip_module at25dfx_chip;
/** \name Strings for printing banner. */
/* \{ */
#define STRING_EOL "\r\n"
#define STRING_HEADER "-- WINC1500 Wi-Fi Serial example --"STRING_EOL \
       "-- "BOARD_NAME " --"STRING_EOL \
      "-- Compiled: "__DATE__ " "__TIME__ " --"STRING_EOL
/ \} */
/** \name Macro for printing local/remote messages. */
/* \{ * \}#define PRINT_LOCAL_MSG(msg) printf("[Local] %s\r\n", msg) /**< Local message printing. 
*/
#define PRINT_REMOTE_MSG(msg) printf("\t[Remote] %s\r\n", msg) /**< Remote message printing. 
*/
/ \} */
/** \name Command indicator. */
/* \{ */
#define INDICATOR_STRING_LEN 2 /**< Length of command indicator string. */
#define LOCAL_CMD_INDICATOR "<<" /**< Indicator string for local command. */
#define REMOTE_CMD_INDICATOR ">>" /**< Indicator string for remote command. */
/ \} */
/** Command handler function type. */
typedef void (*cmd_handler)(void *pMsg);
/** User command structure. */
struct user_cmd {<br>const char *cmd_string;
                                        \frac{f}{f} /**< Pointer to the command string buffer. */
       void (*cmd_handler)(void *pMsg); /**< Pointer to the command handler function. */
};
/** User command index. */
enum {
       CMD_ID_LOCAL_START = 0,
       CMD_ID_L_HELP = CMD_ID_LOCAL_START, /**< Help command index. */<br>CMD_ID_L_CONNECT, /**< Connect command index.
       CMD_ID_L_CONNECT,<br>
CMD_ID_L_DISCONNECT,<br>
/**< Close command index. */
                                                 /**< Close command index. */CMD_ID_LOCAL_END,
       CMD_ID_REMOTE_START = CMD_ID_LOCAL_END,
       CMD ID R CONTROL = CMD ID REMOTE START, /*< Control remote device command index. */CMD_ID_REMOTE_END,
       CMD_ID_MAX = CMD_ID_REMOTE_END
};
enum {
       ST_IDLE,
       ST_NOCONNECTED,
       ST_WIFI_CONNECTED,
       ST_SERVER_CONNECTED
       }E_STATE;
static uint secuencia=0;
```

```
extern SerialId SerialID;
extern struct rtc_calendar_time Time;;
//! [rtc_module_instance]
struct rtc_module rtc_instance;
//! [rtc_module_instance]
void rtc_match_callback(void);
void configure_rtc_callbacks(void);
void configure_rtc_calendar(void);
//! [alarm_struct]
struct rtc_calendar_alarm_time alarm;
//! [alarm_struct] 
/** UART module for debug. */
static struct usart_module cdc_uart_module;
/** UART buffer. */
static char uart_buffer[MAIN_CHAT_BUFFER_SIZE];
/** Written size to UART buffer. */
static uint16_t uart_buffer_written = 0;
/** Buffer of a character from the serial. */
static uint16_t uart_ch_buffer;
/** Socket buffer definition. */
static uint8_t gau8SocketBuffer[MAIN_CHAT_BUFFER_SIZE];
/** TCP server socket. */
static SOCKET tcp_server_socket = -1;
/** TCP client socket. */
static SOCKET tcp_client_socket = -1;
/** Flag for sock connection state. */
static uint8_t tcp_connected = 0;
/** Wi-Fi connection state. */
static uint8_t wifi_connected = M2M_WIFI_DISCONNECTED;
/**
* \brief Help command handler function. Print usage message.
 *
 * \param[in] pMsg Not used.
 */
void help cmd handler(void *pMsg);
/**
* \brief Connection command handler function.
* Retrieve IP address from the argument, create TCP client socket and connect to the remote 
device with the IP.
 *
 * \param[in] pMsg Pointer to the remote IP address string.
 */
void connect_cmd_handler(void *pMsg);
/**
 * \brief Socket close command handler function.
 * Close client socket.
 *
 * \param[in] pMsg Not used.
 */
void disconnect_cmd_handler(void *pMsg);
```

```
/**
 * \brief Remote control command handler function.
 *
 * \param[in] pMsg Pointer to the option string.
 */
void control_cmd_handler(void *pMsg);
/**
 * \brief Check whether the message is a command and execute the command handler function.
 *
 * \param[in] buffer Pointer to the input message buffer.
 * \param[in] remote If local device command then 0 otherwise 1.
 */
uint8_t parse_command(char *buffer, uint8_t remote);
/**
 * \brief Parse input message from serial interface.
 * Check whether the message is a command or send the message to the remote device.
*/
void handle input message(void);
void wifi_cmd_handler(void *pMsg);
void null_cmd_handler(void *pMsg);
/** User command list. */
static struct user cmd cmd list[CMD_ID_MAX] = {
       /* Local device command list. */
       {"help", help_cmd_handler}, /**< Help command. */<br>{"connect", connect cmd handler}, /**< Connect command. */
       {"connect", connect_cmd_handler},
       {"disconnect", disconnect_cmd_handler}, /**< disconnect command. */
       /* Remote device command list. */<br>{"control", control cmd handler}
                                             /**< Control remote device command. */};
static void at25dfx_init(void)
{
       struct at25dfx chip config at25dfx chip config;
       struct spi_config at25dfx_spi_config;
       at25dfx_spi_get_config_defaults(&at25dfx_spi_config);
       at25dfx_spi_config.mode_specific.master.baudrate = AT25DFX_CLOCK_SPEED;
       at25dfx_spi_config.mux_setting = AT25DFX_SPI_PINMUX_SETTING;
       at25dfx_spi_config.pinmux_pad0 = AT25DFX_SPI_PINMUX_PAD0;
       at25dfx_spi_config.pinmux_pad1 = AT25DFX_SPI_PINMUX_PAD1;
       at25dfx_spi_config.pinmux_pad2 = AT25DFX_SPI_PINMUX_PAD2;
       at25dfx_spi_config.pinmux_pad3 = AT25DFX_SPI_PINMUX_PAD3;
       spi_init(&at25dfx_spi, AT25DFX_SPI, &at25dfx_spi_config);
       spi_enable(&at25dfx_spi);
       at25dfx chip config.type = AT25DFX MEM TYPE;
       at25dfx chip config.cs pin = AT25DFX CS;
       at25dfx_chip_init(&at25dfx_chip, &at25dfx_spi, &at25dfx_chip_config);
}
void help_cmd_handler(void *pMsg)
{
       printf("\r\n================================ Usage ================================");
       printf("\r\nLocal command. (Use \"<<\" indicator).");
       printf("\r\n <<help :Print usage.");
       printf("\r\n <<connect [ip_address] [port] :Connect to a TCP server with the given 
ip_address.");
```

```
printf("\r\n <<disconnect :Close TCP client socket.");
       printf("\r\n <<wifi [ssid] [pass] :SSID name and PASSWORD");
       printf("\r\n <<serial ::get Serial Number (ID)");
       printf("\r\n <<clock dd mm yyyy hh mm ss :set Date and Time");<br>printf("\r\n <<getset :get settings for wif
       printf("\r\n <<getset :get settings for wifi and IP");<br>
printf("\r\n <<saveset :save settings inside the Flash"
                                                    : save settings inside the Flash");
       printf("\r\nRemote command. (Use \">>\" indicator).");
      printf("\r\n >>control [ledon] [ledoff] :Control the remote device.");
      printf("\r\n=======================================================================\r\
n");
       secuencia=0;
}
void getset cmd handler(void *pMsg)
{
     at25dfx_chip_read_buffer(&at25dfx_chip, 0x0000,(char*)&Cmd,sizeof(Cmd));
// at25dfx_chip_read_buffer(&at25dfx_chip, 0x0000,read_buffer, AT25DFX_BUFFER_SIZE);
      printf("\r\n*** Settings for wifi ***");
       printf("\r\n Wifi SSID:%s PASS:%s",Cmd.WIFI.ssid,Cmd.WIFI.pass);
      printf("\r\n Address IP:%d.%d.%d.%d PORT:%d 
\r\n",(Cmd.CONNECT.Ip)&0xFF,(Cmd.CONNECT.Ip>>8)&0xFF,(Cmd.CONNECT.Ip>>16)&0xFF,(Cmd.CONNECT.I
p>>24)&0xFF,Cmd.CONNECT.Port);
//
       printf("\r\n=======================================================================\r\
n");
}
void saveset_cmd_handler(void *pMsg)
{
     at25dfx_chip_set_sector_protect(&at25dfx_chip, 0x00000, false);
     at25dfx_chip_erase_block(&at25dfx_chip, 0x00000, AT25DFX_BLOCK_SIZE_4KB);
    at25dfx chip write buffer(&at25dfx chip, 0x00000, (char*)&Cmd,sizeof(Cmd));
     at25dfx_chip_set_global_sector_protect(&at25dfx_chip, true);
       printf("\r\n*** Save settings for wifi ***");
       printf("\r\n Wifi SSID:%s PASS:%s",Cmd.WIFI.ssid,Cmd.WIFI.pass);
       printf("\r\n Address IP:%d.%d.%d.%d 
PORT:%d",(Cmd.CONNECT.Ip)&0xFF,(Cmd.CONNECT.Ip>>8)&0xFF,(Cmd.CONNECT.Ip>>16)&0xFF,(Cmd.CONNEC
T.Ip>>24)&0xFF,Cmd.CONNECT.Port);
}
void connect_cmd_handler(void *pMsg)
{
       char *arg = (char *)pMsg;uint32_t address;
       struct sockaddr_in addr;
       if (tcp_client_socket >= 0) {
              printf("Already connected to a remote device.\r\n");
              return;
       }
       /* Create TCP client socket. */
       if ((tcp_client_socket = socket(AF_INET, SOCK_STREAM, 0)) < 0) {
              printf("Failed to create TCP client socket.\r\n");
              return;
       }
       //while (*arg == ' ') {
              //arg++;
```

```
//}
      //if ((address = nmi_inet_addr(arg)) == 0) {
              \overline{1/2}//printf("Invalid IP address.\r\n");
              //return;
       //}
       /* Connect to the server. */
// printf("Connecting to [%s] ...\r\n", arg);
      printf("Connecting to Ip %d.%d.%d.%d:%d 
\n",(Cmd.CONNECT.Ip)&0xFF,(Cmd.CONNECT.Ip>>8)&0xFF,(Cmd.CONNECT.Ip>>16)&0xFF,(Cmd.CONNECT.Ip>
>24)&0xFF,Cmd.CONNECT.Port);
       addr.sin_family = AF_INET;
// addr.sin_port = _htons(MAIN_WIFI_M2M_SERVER_PORT);
// addr.sin addr.s addr = address; /* htonl(address); */
       addr.sin port = htons(Cmd.CONNECT.Port);
       addr.sin_addr.s_addr = Cmd.CONNECT.Ip; /* _htonl(address); */
       if (connect(tcp_client_socket, (struct sockaddr *)&addr, sizeof(struct sockaddr_in)) <
0) {
             printf("Failed to connect to the server.\r\n");
             close(tcp_client_socket);
              tcp client socket = 1;
              return;
      }
}
void disconnect_cmd_handler(void *pMsg)
{
      if (tcp_client_socket >= 0) {
             printf("Close client socket to disconnect.\r\n");
              close(tcp_client_socket);
             tcp_client_socket = -1;
       }
       E_STATE = ST_WIFI_CONNECTED;
      tcp_connected = 0;
}
void serial_cmd_handler(void *pMsg)
\mathcal{L}printf("Serial: 
%x%x%x%x.\r\n",SerialID.Val1,SerialID.Val2,SerialID.Val3,SerialID.Val4);
}
void clock_cmd_handler(void *pMsg)
{
       printf("Clock %d-%d-%d %d:%d:%d\r\n",
      Time.day,
      Time.month,
      Time.year,
      Time.hour,
      Time.minute,
      Time.second);
      rtc calendar set time(&rtc instance, &Time);
      rtc_match_callback();
}
```
// 0: trama valida 1:problema de conexion con BD. 2:Error al leer la base de datos 3:Error al escribir la base de datos //4:Trama inválida 5:El dosímetro no está asignado a un usuario 6:Ya se registró una dosis de ese dosímetro en esa hora

```
uint8_t xor(uint8_t *Buffer, uint16_t Len)
{
uint8_t ret=0;
//printf(" Len:%d ",Len);
while(Len)
       {
      Len--;
// printf(" ret:%x Buff:%c \n",ret,*(Buffer+Len));
      ret=ret^*(Buffer+Len);
       }
return ret;
}
void send_cmd_handler(void *pMsg)
{
struct rtc_calendar_time timenow;
static uint8_t dosis;
//char buffsend[]="$D,,00000000,00000025,,161114211000,1.666,,,,,,,,,,6A,#W";
char buffsend[100];
char bufftemp[100];
      if (dosis > 40 || dosis < 0 )dosis=0;
      dosis+=1;
      rtc_calendar_get_time(&rtc_instance, &timenow);
// sprintf(bufftemp,"D,,00000000,00000128,,%02d%02d%02d%02d%02d%02d,%05d,,,,,,,,,,",
      sprintf(bufftemp,"D,,%08d,00000128,,%02d%02d%02d%02d%02d%02d,%05d,,,,,,,,,,",
      secuencia,
      timenow.year-2000,
      timenow.month,
      timenow.day,
      timenow.hour,
      timenow.minute,
      timenow.second,
      dosis);
      secuencia++;
//6A,#W
      sprintf(buffsend,"$%s%02X,#W",bufftemp,xor(&bufftemp,strlen(bufftemp)));
       printf("%x \n ",xor(&bufftemp,strlen(bufftemp)));
       printf("%s \n",buffsend);
// NUmero de secuencia
// ID Dosimetro
// Fecha y hora
// Dosis de 5 caracteres
// Checksum
// $D,E000,00000001,1C,#W
// Codigo de error 
// Numero de secuencia
// Checksum
      if (tcp client socket >= 0 && tcp connected !=0)
              {
             printf("Send client socket \r\n");
// send(tcp_client_socket, &buffsend,sizeof(buffsend), 0);
             send(tcp_client_socket, &buffsend,strlen(buffsend), 0);
             }
```

```
else{
              printf("Not Send client socket \r\n");
              }
}
void wifi_cmd_handler(void *pMsg)
{
      m2m_wifi_connect((char *)Cmd.WIFI.ssid,sizeof(Cmd.WIFI.ssid),
      MAIN WLAN_AUTH, (char *)Cmd.WIFI.pass, M2M_WIFI_CH_ALL);
}
void control_cmd_handler(void *pMsg)
{
      char *arg = (char *)pMsg;while (*arg == ' ') {
              arg++;
      }
      if (!strcmp(arg, "ledon")) {
              port pin set output level(LED 0 PIN, LED 0 ACTIVE);
       } else if (!strcmp(arg, "ledoff")) {
             port_pin_set_output_level(LED_0_PIN, LED_0_INACTIVE);
      } else {
             printf("Not supported remote command!\r\n");
             printf("%s",arg);
      }
}
uint8_t parse_command(char *buffer, uint8_t remote)
{
      char cmd_buf[MAIN_CHAT_BUFFER_SIZE];
      int i, i_st, i_ed;
      if (remote == 0) {
             i_st = CMD_ID_LOCAL_START;
             i_ed = CMD_ID_LOCAL_END;
       } else {
              i st = CMD ID REMOTE START;
             i_ed = CMD_ID_REMOTE_END;
      }
       for (i = 0; i < MAIN_CHAT_BUFFER_SIZE; i++) {
              if (buffer[i] == ' ' || buffer[i] == 0) {
                    cmd_buf[i] = 0;break;
              }
              cmd\_buf[i] = buffer[i];}
      for (i = i_st; i < i_{ed}; i++) {
              if (!strcmp(cmd_list[i].cmd_string, cmd_buf)) {
                     cmd_list[i].cmd_handler(buffer + strlen(cmd_list[i].cmd_string) + 1);
                    break;
              }
       }
      if (i == i\_ed) {
              // Command not supported
             if (remote)
                     printf("Not supported Remote command! %s\r\n",cmd_buf);
              else printf("Not supported Local command! %s\r\n",cmd_buf);
```

```
return CMD_ID_MAX;
      }
       return i;
}
void handle_input_message(void)
{
      int i, msg_len;
      if (uart_buffer_written == 0) {
              return;
       } else if (uart_buffer_written >= MAIN_CHAT_BUFFER_SIZE) {
              PRINT_LOCAL_MSG(uart_buffer);
              send(tcp_client_socket, uart_buffer, MAIN_CHAT_BUFFER_SIZE, 0);
             uart_buffer_written = 0;
      } else {
              for (i = 0; i < uart_buffer_written; i++) {
                    /* Find newline character ('\n' or '\r\n') and publish the previous 
string . */
                    if (uart buffer[i] == '\n\cdot) {
                            /* Remove LF and CR from uart buffer.*/
                           if (uart_buffer[i - 1] == '\r') {
                                  msg\_len = i - 1;} else {
                                  msg_len = i;
                           }
                           uart_buffer[msg_len] = 0;
                            /* Check command for local device. */
                           if (!strncmp(uart_buffer, LOCAL_CMD_INDICATOR,
INDICATOR_STRING_LEN)) {
                                  ProccessRx(uart_buffer,uart_buffer_written);
                                  //parse_command(&uart_buffer[INDICATOR_STRING_LEN], 0);
                                  uart_buffer_written = 0;
                                  return;
                           }
                            /* Check command for remote device. */
                           if (!strncmp(uart_buffer, REMOTE_CMD_INDICATOR,
INDICATOR_STRING_LEN)) {
                                  if (tcp_connected == 1) {
                                         send(tcp_client_socket, &uart_buffer[0], msg_len +
1, 0);
                                  }
                                  uart_buffer_written = 0;
                                  return;
                            }
                           /* Print message on the local console and send it to the remote 
host. */
                           if (tcp_connected == 1) {
                                  PRINT_LOCAL_MSG(uart_buffer);
/*
                                  if (port pin get input level(BUTTON 0 PIN))
                                         send(tcp_client_socket,"Button 0", 9, 0);
                                  else
                                         send(tcp_client_socket,"Button 1", 9, 0);
*/
                                   send(tcp_client_socket, uart_buffer, msg_len + 1, 0);
```

```
} else {
                                  printf("[No Connection]%s\r\n", uart_buffer);
                           }
                           /* Move remain data to start of the buffer. */
                           if (uart_buffer_written > i + 1) {
                                  memmove(uart_buffer, uart_buffer + i + 1,
uart buffer written - i - 1);
                                  uart_buffer_written = uart_buffer_written - i - 1;
                           } else {
                                  uart_buffer_written = 0;
                           }
                           break;
                    }
             }
      }
}
/**
 * \brief Callback of USART input.
 *
 * \param[in] module USART module structure.
 */
static void uart_callback(const struct usart_module *const module)
{
       static uint8_t ignore_cnt = 0;
      if (ignore_cnt > 0) {
             ignore_cnt--;
             return;
       } else if (uart_ch_buffer == 0x1B) { /* Ignore escape and following 2 characters. */
             ignore_cnt = 2;
             return;
       } else if (uart_ch_buffer == 0x8) { /* Ignore backspace. */return;
      }
       /* If input string is bigger than buffer size limit, ignore the excess part. */
      if (uart buffer written < MAIN CHAT BUFFER SIZE) {
             uart_buffer[uart_buffer_written++] = uart_ch_buffer & 0xFF;
      }
}
/**
 * \brief Callback to get the Socket event.
 *
 * \param[in] sock Socket descriptor.
 * \param[in] u8Msg Type of Socket notification. Possible types are:
 * - [SOCKET_MSG_CONNECT](@ref SOCKET_MSG_CONNECT)
 * - [SOCKET_MSG_BIND](@ref SOCKET_MSG_BIND)
 * - [SOCKET_MSG_LISTEN](@ref SOCKET_MSG_LISTEN)
 * - [SOCKET_MSG_ACCEPT](@ref SOCKET_MSG_ACCEPT)
 * - [SOCKET_MSG_RECV](@ref SOCKET_MSG_RECV)
 * - [SOCKET_MSG_SEND](@ref SOCKET_MSG_SEND)
 * - [SOCKET_MSG_SENDTO](@ref SOCKET_MSG_SENDTO)
   - [SOCKET_MSG_RECVFROM](@ref SOCKET_MSG_RECVFROM)
 * \param[in] pvMsg A structure contains notification informations.
 */
static void socket_cb(SOCKET sock, uint8_t u8Msg, void *pvMsg)
{
       switch (u8Msg) {
      /* Socket bind. */
```

```
case SOCKET_MSG_BIND:
{
       tstrSocketBindMsg *pstrBind = (tstrSocketBindMsg *)pvMsg;
       if (pstrBind && pstrBind->status == 0) {
             printf("socket_cb: bind success.\r\n");
              listen(tcp_server_socket, 0);
       } else {
             printf("socket_cb: bind error!\r\n");
       }
}
break;
/* Socket listen. */
case SOCKET_MSG_LISTEN:
{
       tstrSocketListenMsg *pstrListen = (tstrSocketListenMsg *)pvMsg;
      if (pstrListen && pstrListen->status == 0) {
             printf("socket_cb: listen success.\r\n");
              accept(tcp_server_socket, NULL, NULL);
       } else {
             printf("socket_cb: listen error!\r\n");
       }
}
break;
/* Connect accept. */
case SOCKET_MSG_ACCEPT:
{
       tstrSocketAcceptMsg *pstrAccept = (tstrSocketAcceptMsg *)pvMsg;
      if (pstrAccept) {
             printf("socket_cb: accept success.\r\n");
              accept(tcp_server_socket, NULL, NULL);
              tcp client socket = pstrAccept->sock;
              tcp_connected = 1;
             recv(tcp_client_socket, gau8SocketBuffer, sizeof(gau8SocketBuffer), 0);
       } else {
             printf("socket_cb: accept error!\r\n");
             close(tcp_server_socket);
              tcp_server_socket = -1;
              tcp_connected = 0;
       }
}
break;
/* Socket connected. */
case SOCKET_MSG_CONNECT:
{
       tstrSocketConnectMsg *pstrConnect = (tstrSocketConnectMsg *)pvMsg;
       if (pstrConnect && pstrConnect->s8Error >= 0) {
              printf("socket_cb: connect success.\r\n");
              E_STATE = ST_SERVER_CONNECTED;
             tcp connected = 1;
             recv(tcp_client_socket, gau8SocketBuffer, sizeof(gau8SocketBuffer), 0);
       } else {
             printf("socket_cb: connect error!\r\n");
              E_STATE = ST_WIFI_CONNECTED;
             tcp connected = 0;
       }
}
break;
/* Message send. */
```

```
case SOCKET_MSG_SEND:
       {
              recv(tcp_client_socket, gau8SocketBuffer, sizeof(gau8SocketBuffer), 0);
       }
       break;
       /* Message receive. */
      case SOCKET_MSG_RECV:
       {
             tstrSocketRecvMsg *pstrRecv = (tstrSocketRecvMsg *)pvMsg;
             if (pstrRecv && pstrRecv->s16BufferSize > 0) {
                    if (!strncmp((char *)pstrRecv->pu8Buffer, REMOTE_CMD_INDICATOR,
INDICATOR_STRING_LEN)) {
                           parse command((char *)(pstrRecv->pu8Buffer +
INDICATOR_STRING_LEN), 1);
                    } else {
                           PRINT_REMOTE_MSG(pstrRecv->pu8Buffer);
                    }
             memset(pstrRecv->pu8Buffer,0,pstrRecv->s16BufferSize);
             } else {
                    printf("socket_cb: recv error!\r\n");
                    disconnect_cmd_handler(NULL);
                    break;
              }
             recv(tcp_client_socket, gau8SocketBuffer, sizeof(gau8SocketBuffer), 0);
       }
       break;
       default:
             break;
       }
}
/**
 * \brief Callback to get the Wi-Fi status update.
 *
 * \param[in] msg_type Type of Wi-Fi notification. Possible types are:
 * - [M2M_WIFI_RESP_CURRENT_RSSI](@ref M2M_WIFI_RESP_CURRENT_RSSI)
 * - [M2M_WIFI_RESP_CON_STATE_CHANGED](@ref M2M_WIFI_RESP_CON_STATE_CHANGED)
   - [M2M_WIFI_RESP_CONNTION_STATE](@ref M2M_WIFI_RESP_CONNTION_STATE)
 * - [M2M_WIFI_RESP_SCAN_DONE](@ref M2M_WIFI_RESP_SCAN_DONE)
    - [M2M_WIFI_RESP_SCAN_RESULT](@ref M2M_WIFI_RESP_SCAN_RESULT)
    - [M2M_WIFI_REQ_WPS](@ref M2M_WIFI_REQ_WPS)
   - [M2M_WIFI_RESP_IP\_CONFIGURED](@ref M2M_WIFI_RESP_IP_CONFIGURED)- [M2M_WIFI_RESP_IP_CONFLICT](@ref M2M_WIFI_RESP_IP_CONFLICT)
   - [M2M_WIFI_RESP_P2P](@ref M2M_WIFI_RESP_P2P)
   - [M2M_WIFI_RESP_AP](@ref M2M_WIFI_RESP_AP)
   - [M2M_WIFI_RESP_CLIENT_INFO](@ref M2M_WIFI_RESP_CLIENT_INFO)
 * \param[in] msg_data A pointer to a buffer containing the notification parameters
 * (if any). It should be casted to the correct data type corresponding to the
 * notification type. Existing types are:
 * - tstrM2mWifiStateChanged
   - tstrM2MWPSInfo
   - tstrM2MP2pResp
   - tstrM2MAPResp
   - tstrM2mScanDone
   - tstrM2mWifiscanResult
 */
static void wifi_cb(uint8 msg_type, void *msg_data)
{
       switch (msg_type) {
```

```
case M2M_WIFI_RESP_CON_STATE_CHANGED:
       {
              tstrM2mWifiStateChanged *msg_wifi_state = (tstrM2mWifiStateChanged *)msg_data;
             if (msg_wifi_state->u8CurrState == M2M_WIFI_CONNECTED) {
                    /* If Wi-Fi is connected. */
                    printf("Wi-Fi connected.\r\n");
                    m2m_wifi_request_dhcp_client();
              } else if (msg_wifi_state->u8CurrState == M2M_WIFI_DISCONNECTED) {
                    /* If Wi-Fi is disconnected. */
                    printf("Wi-Fi disconnected!\r\n");
                    E_STATE=ST_NOCONNECTED;
                    wifi_connected = M2M_WIFI_DISCONNECTED;
                    //m2m_wifi_connect((char *)MAIN_WLAN_SSID, sizeof(MAIN_WLAN_SSID),
                    //MAIN WLAN AUTH, (char *)MAIN WLAN PSK, M2M WIFI CH ALL);
// TURCONI TODO
/*
                    m2m_wifi_connect((char *)Cmd.WIFI.ssid,sizeof(Cmd.WIFI.ssid),
                                  MAIN_WLAN_AUTH, (char *)Cmd.WIFI.pass, M2M_WIFI_CH_ALL);
*/
             }
       }
       break;
       case M2M_WIFI_REQ_DHCP_CONF:
       {
// gethostbyname("TURCONI");
             uint8 *pu8IPAddress = (uint8 * )msg data;
             wifi_connected = M2M_WIFI_CONNECTED;
             E_STATE=ST_WIFI_CONNECTED;
             printf("Wi-Fi IP is %u.%u.%u.%u\r\n", pu8IPAddress[0], pu8IPAddress[1],
pu8IPAddress[2], pu8IPAddress[3]);
       }
       break;
       default:
             break;
       }
}
/**
 * \brief Configure UART console with callback function.
*/
static void configure_console(void)
{
       struct usart config usart conf;
       usart_get_config_defaults(&usart_conf);
       usart_conf.mux_setting = EDBG_CDC_SERCOM_MUX_SETTING;
       usart_conf.pinmux_pad0 = EDBG_CDC_SERCOM_PINMUX_PAD0;
       usart_conf.pinmux_pad1 = EDBG_CDC_SERCOM_PINMUX_PAD1;
       usart_conf.pinmux_pad2 = EDBG_CDC_SERCOM_PINMUX_PAD2;
       usart_conf.pinmux_pad3 = EDBG_CDC_SERCOM_PINMUX_PAD3;
      usart conf.baudrate = <math>115200;</math>stdio_serial_init(&cdc_uart_module, EDBG_CDC_MODULE, &usart_conf);
       /* Register USART callback for receiving user input. */
      usart_register_callback(&cdc_uart_module, (usart_callback_t)uart_callback,
USART_CALLBACK_BUFFER_RECEIVED);
       usart_enable_callback(&cdc_uart_module, USART_CALLBACK_BUFFER_RECEIVED);
       usart_enable(&cdc_uart_module);
}
```

```
//! [callback]
void rtc_match_callback(void)
{
      uint8_t temp;
      /* Do something on RTC alarm match here */
      port_pin_toggle_output_level(LED_0_PIN);
             switch (E_STATE)
             {
                   case ST_IDLE:
                   // printf("IDLE /n");
                   break;
                   case ST_NOCONNECTED:
                   printf("NO CONNECTED /n");
                   wifi_cmd_handler(NULL);
                   // delay_cycles_us(1000000);
                   break;
                   case ST_WIFI_CONNECTED:
                   printf("WIFI CONNECTED /n");
                    if (tcp_client_socket >=0)
                    disconnect_cmd_handler(NULL);
                   connect_cmd_handler(NULL);
// delay_cycles_us(5000000);
                   break;
                   case ST_SERVER_CONNECTED:
                   printf("SERVER CONNECTED /n");
                   break;
             }
      struct rtc_calendar_time time;
      rtc_calendar_get_time(&rtc_instance, &time);
      /* Set new alarm in 5 seconds */
      //! [alarm_mask]
      alarm.mask = RTC_CALENDAR_ALARM_MASK_SEC;
      //! [alarm_mask]
      //! [set_alarm]
      alarm.time.second = time.second+29;
// alarm.time.second += 5;
      alarm.time.second = alarm.time.second % 60;
      send_cmd_handler(&temp);
      printf("Rtc %d-%d-%d %d:%d:%d\n",
       time.day,
       time.month,
       time.year,
       time.hour,
       time.minute,
       time.second);
      rtc_calendar_set_alarm(&rtc_instance, &alarm, RTC_CALENDAR_ALARM_0);
      //! [set_alarm]
}
```

```
//! [callback]
```

```
//! [setup_callback]
void configure_rtc_callbacks(void)
```

```
{
       //! [reg_callback]
       rtc_calendar_register_callback(
       &rtc_instance, rtc_match_callback, RTC_CALENDAR_CALLBACK_ALARM_0);
       //! [reg_callback]
       //! [en_callback]
       rtc_calendar_enable_callback(&rtc_instance, RTC_CALENDAR_CALLBACK_ALARM_0);
       //! [en_callback]
}
//! [setup_callback]
//! [initialize_rtc]
void configure_rtc_calendar(void)
{
       /* Initialize RTC in calendar mode. */
       //! [init_conf]
       struct rtc_calendar_config config_rtc_calendar;
       rtc_calendar_get_config_defaults(&config_rtc_calendar);
       //! [init_conf]
       //! [time_struct]
       alarm.time.year = 2013;<br>alarm.time.month = 1;
       alarm.time.month
       alarm.time.day = 1;
       alarm.time.hour = 0;
       alarm.time.minute = 0;<br>alarm.time.second = 4;
       alarm.time.second
       //! [time_struct]
       //! [set_config]
       config_rtc_calendar.clock_24h = true;
       config_rtc_calendar.alarm[0].time = alarm.time;
       config_rtc_calendar.alarm[0].mask = RTC_CALENDAR_ALARM_MASK_YEAR;
       //! [set_config]
       //! [init_rtc]
       rtc_calendar_init(&rtc_instance, RTC, &config_rtc_calendar);
       //! [init_rtc]
       //! [enable]
       rtc_calendar_enable(&rtc_instance);
       //! [enable]
}
//! [initialize_rtc]
/**
 * \brief Main application function.
 *
 * Application entry point.
 * Initialize board and WINC1500 Wi-Fi module.
 * Read input data from serial interface and sent it to the remote device.
 *
 * \return program return value.
 */
int main(void)
{
       tstrWifiInitParam param;
       int8_t ret;
       E_STATE = ST_IDLE;
```

```
rtc_calendar_disable(&rtc_instance);
       /* Initialize the board. */
      system_init();
      //! [time]
      struct rtc_calendar_time time;
      rtc_calendar_get_time_defaults(&time);
      time.year = 2012;
      time-month = 12;<br>time-day = 31;time.day
      time.hour = 23;time.minute = 59;
      time.second = 59;
      //! [time]
      /* Configure and enable RTC */
      //! [run_conf]
      configure rtc calendar();
      //! [run_conf]
      /* Configure and enable callback */
      //! [run_callback]
      configure_rtc_callbacks();
      //! [run_callback]
      /* Set current time. */
      //! [set_time]
      rtc_calendar_set_time(&rtc_instance, &time);
      //! [set_time]
      //! [run_initialize_rtc]
      rtc_instance.hw->MODE2.DBGCTRL.reg = RTC_DBGCTRL_DBGRUN;
// while(1)
      {
// The calendar get time(&rtc_instance, &time);
      }
       /* Initialize the UART console. */
      configure_console();
      printf(STRING_HEADER);
      at25dfx_init();
// at25dfx_chip_wake(&at25dfx_chip);
      if (at25dfx chip wake(&at25dfx chip)!=STATUS OK)
              {
             while(1);
             }
    if (at25dfx chip check presence(&at25dfx chip) != STATUS OK) {
           // Handle missing or non-responsive device
             while(1)
                    printf(STRING_HEADER);
     }
```

```
/*
    at25dfx chip read buffer(&at25dfx chip, 0x0000, read buffer, AT25DFX BUFFER SIZE);
     at25dfx_chip_set_sector_protect(&at25dfx_chip, 0x00000, false);
     at25dfx_chip_erase_block(&at25dfx_chip, 0x00000, AT25DFX_BLOCK_SIZE_4KB);
     at25dfx_chip_write_buffer(&at25dfx_chip, 0x00000, write_buffer, AT25DFX_BUFFER_SIZE);
     at25dfx_chip_set_global_sector_protect(&at25dfx_chip, true);
     at25dfx_chip_sleep(&at25dfx_chip);
*/
//ProccessRx("CONNECT,19254,7777,3,ABCD,4.67",sizeof("CONNECT,19254,7777,3,ABCD,4.67"));
//while(1);// In SAM D20 / SAM D21 / SAM R21 devices, each device has a unique 128-bit serial 
number which is a concatenation of four 32-bit words contained at the following addresses:
       // Word 0: 0x0080A00C
       // Word 1: 0x0080A040
       // Word 2: 0x0080A044
       // Word 3: 0x0080A048
       // The following code snippet can be used to extract the values from these addresses.
       uint32 t *ptr1 = (volatile uint32 t *)0x0080A00C;
       SerialID.Val1 = *ptr1;
       uint32_t *ptr = (volatile unit32_t *)0x0080A040;SerialID.Val2 = *ptr;
       ptr++;
       SerialID.Val3 = *ptr;
       ptr++;
       SerialID.Val4 = *ptr;
   // The uniqueness of the serial number is guaranteed only when using all 128 bits (i.e., 
all the four words - val1, val2, val3 and val4).
       /* Initialize the BSP. */
       nm_bsp_init();
       /* Initialize Wi-Fi parameters structure. */
      memset((uint8_t *)&param, 0, sizeof(tstrWifiInitParam));
       /* Initialize Wi-Fi driver with data and status callbacks. */
       param.pfAppWifiCb = wifi cb;
       ret = m2m_wifi_init(&param);
       if (M2M_SUCCESS != ret) {
              printf("main: m2m_wifi_init call error!(%d)\r\n", ret);
              while (1) {
              }
       }
       /* Initialize socket interface. */
       socketInit();
       registerSocketCallback(socket_cb, NULL);
       getset cmd handler(NULL);
       /* Connect to router. */
// m2m_wifi_connect((char *)MAIN_WLAN_SSID, sizeof(MAIN_WLAN_SSID),
//        MAIN_WLAN_AUTH, (char  *)MAIN_WLAN_PSK, M2M_WIFI_CH_ALL);<br>//        m2m wifi connect((char  *)Cmd.WIFI.ssid,sizeof(Cmd.WIFI.s
       m2m_wifi_connect((char *)Cmd.WIFI.ssid,sizeof(Cmd.WIFI.ssid),
// MAIN WLAN AUTH, (char * )Cmd.WIFI.pass, M2M WFI CH ALL);E_STATE = ST_NOCONNECTED;
```

```
// wifi_cmd_handler(NULL);
```

```
while (1) {
             if (wifi_connected == M2M_WIFI_CONNECTED && tcp_server_socket < 0) {
                    struct sockaddr_in addr;
                    /* Create TCP server socket. */
                    if ((tcp_server_socket = socket(AF_INET, SOCK_STREAM, 0)) < 0) {
                           printf("Failed to create TCP server socket!\r\n");
                           continue;
                    }
                    /* Initialize socket address structure and bind service. */
                    addr.sin family = AF INET;
                    addr.sin_port = _htons(MAIN_WIFI_M2M_SERVER_PORT);
                    addr.\sin_d/dr.\sin_d/dr = 0;bind(tcp_server_socket, (struct sockaddr *)&addr, sizeof(struct
sockaddr_in));
             }
             /* Handle pending events from network controller. */
             m2m_wifi_handle_events(NULL);
             /* Try to read user input from EDBG. */
             usart_read_job(&cdc_uart_module, &uart_ch_buffer);
             /* Handle user message from EDBG. */
             handle_input_message();
      }
      return 0;
```
#### }